## 2010 계량정보분석보고서

# 생체용 세라믹스 기술현황 및 특허정보분석

길상철, 김종헌

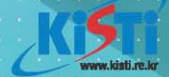

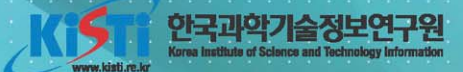

머 리 말

지식과 정보가 국가의 경쟁력을 좌우하는 지식기반 산업사회로 접어들면서, 세계 는 이미 각 분야에서 최고가 아니면 살아남을 수 없는 무한경쟁의 장소가 되었습니 다. 기술과 지식이 급변하면서 예전에 알던 지식을 토대로 내린 결정은 이미 한발 늦은 판단이 될 수도 있습니다. 기술과 사회의 변화는 소비자도 변화시켰으며, 각 국의 제품이 전세계적으로 경쟁하는 시대에서 소비자는 한 번의 그릇된 판단도 쉽 사리 용납하지 않습니다. 우리는 세계적으로 앞서가던 유수의 기업이 잘못된 판단 에 의해 갑자기 몰락해가는 사례를 종종 목격하고 있습니다. 우리가 변화된 사회에 서 앞서 나가고, 또 그것을 유지하기 위해서는 기술의 변화상황을 끊임없이 모니터 링 하고. 중요한 트레드를 감지하면서 우리의 지식을 스스로 만들어가야 합니다.

컴퓨터와 웹의 발달은 기술의 모니터링을 위해 활용할 수 있는 정보를 양적인 측 면이나 다양성 측면에서 풍부하게 하고 있습니다. 그러나 정보의 증가는 한편으로 정보의 오용을 가져올 수 있습니다. 올바른 판단을 내리기 위한 지식으로 정보를 활용하기 위해서는 정보 전문가가 검증된 정보를 잘 선별하여 적합한 기법을 사용 하여 분석하여야 합니다. 또한 아무리 값비싼 정보도 주제와 관련이 없는 이용자에 게는 무의미한 데이터일 뿐입니다. 그러므로 분석 대상과 내용을 선택할 때 이용자 의 요구를 최대한 반영하는 것이 무엇보다도 중요합니다.

본 보고서에서는 과학기술정보협의회 소속 기업의 주요 생산품을 구성하는 중심 기술 중에서 다수를 차지하는 10개 기술을 선정하고, KISTI의 계량정보분석 전문 지식과 경험을 활용하여 특허정보분석을 수행하였습니다. 본 보고서는 10개 주제와 관련된 기술의 동향과 수준, 경쟁상황, 산업정보와 연계하여 내포된 의미를 기업에 게 제공할 수 있을 것입니다. 한국과학기술정보연구원 소속 연구원의 노력으로 작 성된 본 연구보고서가 기업의 기술개발 활동에 가치 있게 활용되기를 희망합니다.

끝으로 본 연구보고서에 담긴 분석내용은 저자의 개인 의견이며 한국과학기술정 보구워의 공식 의견이 아님을 밝혀 둡니다

2010년 10월 30일

한국과학기술정보연구원 원장 박 영 서

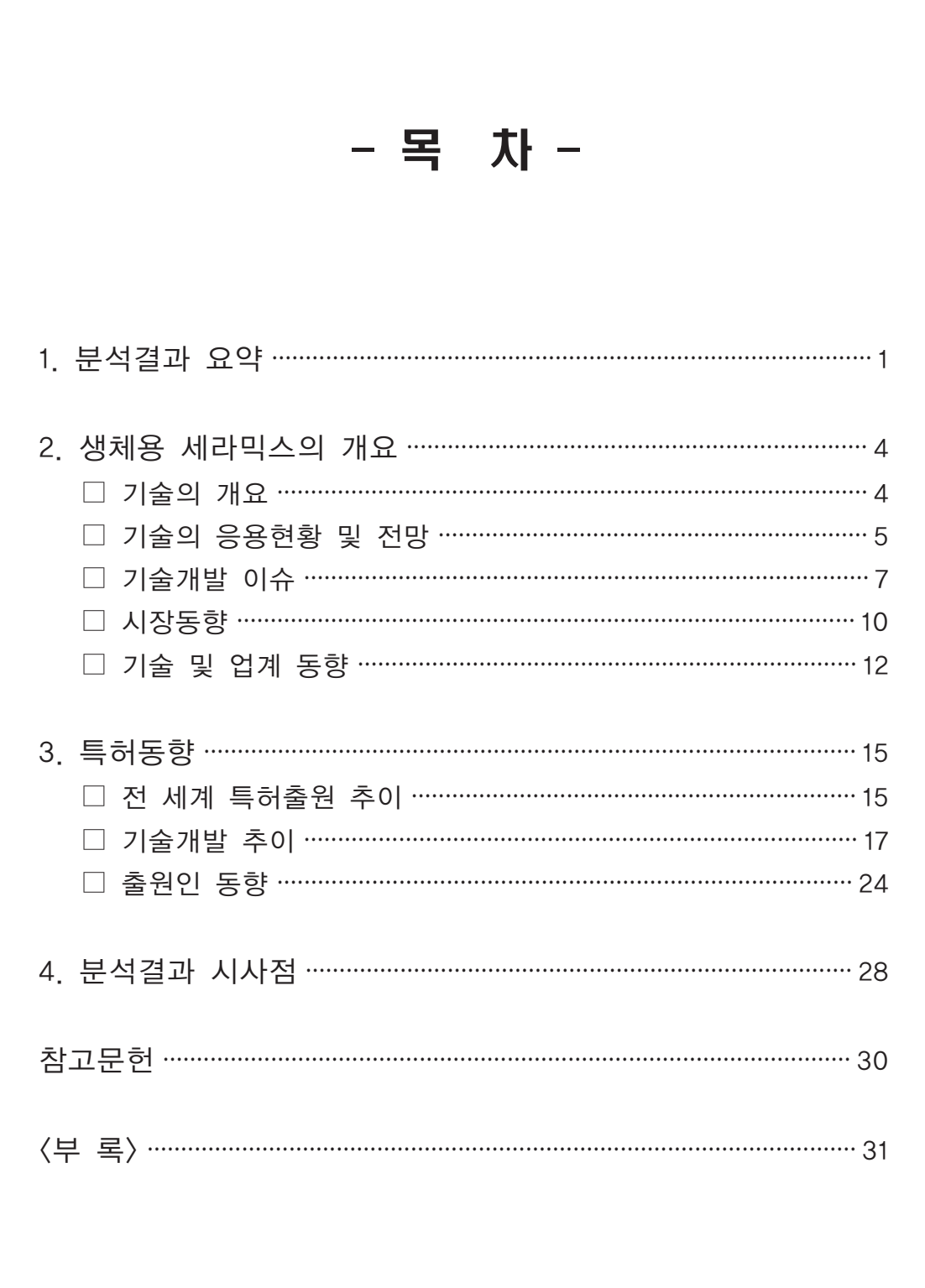

#### □ 생체용 세리믹스의 개요 및 현황

- 생체용 세라믹스는 뼈나 치아의 손상에 의한 기능손실을 수복하여 삶의 질 (QOL: Quality of Life)을 향상시키고 건강수명을 연장하는 소재이다.

1. 분석결과 요약 >>

- 생체용 세라믹스는 일반적으로 생물학적 활성에 따라 생체불활성(bioinert), 생체 활성 (bioactive), 그리고 생분해성(biodegradable) 재료로 구분한다.
- 생체용 세라믹스는 생체 경조직 및 연조직 대체재료 뿐만 아니라, 인공장기, 골 결 합재. 약물 방출 재제 등 다양한 용도로 활용이 가능하다.

□ 기술개발 이슈

- 최근 뼈조직 구조를 모방하여 기계적 강도 및 세포적합성, 생분해성 등을 모두 고 려한 소재를 개발하는 연구가 활발히 진행되고 있다.
- 이식 후 서서히 소멸됨과 동시에 신체 조직 및 기능을 재생시키는 생체용 세라믹 스 소재개발에 많은 관심이 집중되고 있다.
- 줄기세포와 생체용 세라믹소재 개발기술과 접목한 조직재생의 기술이 최근 주목 받고 있는 기술 중의 하나이다.
- 생체용 세라믹스의 새로운 기계적물성평가 및 생체활성평가 등 평가기술의 개발과 더불어 국제규격화를 위한 시험조건 등의 국제표준화 개발방안이 제안되고 있다.
- 바이오 마커, 고효율/고감도 생체부자 부리/정제 및 검출/진단 관련 세라믹 바이 오센서 소재 개발을 위한 연구가 활발히 진행되고 있다.

### $\Box$  기술 및 업계 동향

- 생체용 세라믹스 관련한 세계시장은 대부분 미국과 유럽, 그리고 일본 업체가 선 점하고 있으며 최근 후발주자인 한국, 중국, 대만 등의 나라에서 제품 개발 및 시 판준비가 활발히 일어나고 있는 추세이나 아직 미비한 상태이다.
- 국내 사업은 일부 벤처업체들을 중심으로 인산칼슘계 골 대체 재료나 인공치아용 도재 등 일부품목을 생산판매하고 있다. 치과용 임플란트 회사에서 인산칼슘계 세 라믹 코팅을 통한 기능성 향상을 위해 임플란트 표면의 양극산화. 에어로졸 디포 지션법에 의한 코팅 등에 관심을 가지고 연구개발을 진행하고 있다. 그러나 국내 의 경우 대부분 응용기술이며 소재 관련 원천기술의 확보가 시급한 실정이다.
- 생체용 세라믹스 중 시장규모가 가장 큰 분야는 정형외과용 인공관절과 치과용 소 재이다. 정형외과용 생체용 세라믹스 시장은 2006년도에 이미 10억 달러에 이른

것으로 추정되며. 인공치아의 시장규모는 고령화 사회에 접어들면서 자동차 산업 과 비슷할 정도로 성장할 것이라 예측된다.

#### □ 전 세계 특허출원(등록) 추이

- 생체용 세라믹스에 관한 특허는 2000년 이후 지속적인 증가세를 나타내다가 2007년을 기점으로 다소 감소하는 경향을 보여 생체용 세라믹스에 관한 기술개발 은 성숙기에 접어들었다고 사료된다.
- 미국이 982건의 특허를 출원하여 전체 30 7%로 가장 많은 비중을 차지하는 것으 로 나타났고. 그 다음으로 일본이 628건으로 19.7%. 독일이 404건으로 12.6%. 중 국이 329건으로 10.3%. 그리고 한국이 178건으로 5.6% 순서였다.

□ 기술개발 추이

- 뼈에 관한 특허가 가장 많이 출원되었고, 그 다음이 의료기기, 인공치아, 관절 순 서로 나타났으며, 생체재료의 특성을 향상시키는 표면처리에 관한 특허와 티슈나 스텐트 관련 특허 등도 상당수 출원되었다.
- 미국은 모든 기술 분야에서 고른 출원건수를 나타내었으며, 특히 뼈, 의료기기, 관 절 부문에서 많은 특허를 출원하였다. 일본은 뼈, 의료기기, 인공치아, 관절 부문 에 특허 출원이 많은 것으로 나타났다.
- 뼈 부문에서는 미국, 일본, 중국 순서로 많은 특허를 출원하였고, 관절 부문과 의 료기기 부문에서는 미국과 일본 순서로 많은 특허를 출원하였으며, 그리고 인공치 아에서는 독일, 일본, 미국 순서로 특허를 출원하였다.
- 뼈 관련 특허는 2004년 경미한 감소가 있었지만 2006년까지 지속적인 증가를 보 여 오다가 2007년부터 서서히 감소하는 경향을 나타내었으며, 의료기기는 감소와 증가를 반복하면서 지속적으로 증가하다가 2007년부터 감소 추세를 나타내었으 며, 인공치아도 의료기기와 비슷한 경향을 보였다.
- 영국은 다른 국가에 비해 전체 특허 출원건수 대 생체용 세라믹스에 관한 특허 출 원건수가 많았으며, 성장률도 5%를 나타내어 중국, 한국에 이어 세 번째의 성장률 을 보였다. 독일은 활동지수는 영국에 이어 2위이지만, 성장률이 -4.8%로 비교적 최근 특허활동이 미진한 것으로 나타났다.
- 미국은 시장력 확보지수와 피인용비가 상대적으로 매우 높은 위치를 차지한 것으 로 나타났으며, 독일은 미국보다는 낮지만 시장력 확보지수, 피인용비 모두 다른 국가들에 비해 높게 나타났다.
- 출원인수-출원건수 포트폴리오 분석에서 출원건수와 출원인수는 직선적인 관계를 나타내고 있으며, 2007년까지 증가세를 보이다가 2007년을 기점으로 감소하는 경 향을 보이고 있다.

- 중국의 Dokuritsu Gyosei Hojin Sangyo Gijutsu So가 가장 많은 특허를 출원하 였으며, 그 다음이 미국의 Warsaw Orthopedic Inc, 일본의 Toshiba Ceramic Co, 미국의 3M Innovative Properties Co, 일본의 Asahi Optical Co 순서이다.

1. 분석결과 요약

- 2001년도에는 NGK Spark Plug Co와 Asahi Optical Co가 기술개발을 주도하였 고, 2003년도와 2004년도에는 Dokuritsu Gyosei Hojin Sangyo Gijutsu So가 주 도하였으며, 2006년도에는 Warsaw Orthopedic Inc가 주도하였으며, 2007년도에 는 Boston Scil Scimed Inc가 주도한 것으로 나타났다.
- 뼈 관련 특허 부문은 Dokuritsu Gyosei Hojin Sangyo Gijutsu So가 가장 많은 출원을 하였고 그 다음이 Toshiba Ceramic Co, NGK Spark Plug Co 등의 순서 로 나타났으며, 의료기기 부문은 Dokuritsu Gyosei Hojin Sangyo Gijutsu So가 기술개발을 주도하고 3M Innovative Properties와 Toshiba Ceramic Co가 그 뒤 를 잇고 있다.
- Toshiba Ceramic Co를 중심으로 하는 그룹과 Hoya Corp를 중심으로 하는 그룹 등 7개의 공동 기술개발 그룹이 있는 것으로 나타났다.

### 2. 생체용 세리믹스의 개요

### □ 기술의 개요

생체용 세라믹스는 뼈나 치아의 손상에 의한 기능손실을 수복하여 삶의 질을 향상시 키고 건강수명을 연장하는 소재이다. 생체용 세라믹스는 일반적으로 생물학적 활성 에 따라 생체불활성, 생체활성, 그리고 생분해성 재료로 구분한다.

급속한 고령화 사회의 진전과 더불어 병. 사고. 가령 등에 의하여 손상된 생체조직을 수 복하는 치료기술의 고도화에 대한 사회적 요구는 점점 커지고 있으며, 이 중에서도 뼈 나 치아의 손상에 의한 기능손실을 수복하는 치료는 삶의 질 (QOL: Quality of Life) 향 상과 건강수명의 연장과 직결하는 과제이다.

생체용 세라믹스란 무기 비금속 원료를 성형한 다음 고온 처리한 세라믹스 중 생체친화 성이 우수하여 생체조직의 일부분을 대체할 수 있는 소재이다. 생체용 세라믹스는 생체 에 이식되어 사용되므로 생체에 무해하고 적용되는 생체기관과 유사한 강도와 내식성 등 의 물성을 가져야하는 등 복잡한 물리화학적, 생물학적, 의학적 조건을 충족시켜야 한다.

생체용 세라믹스는 일반적으로 생물학적 활성에 따라 생체불활성 (bioinert), 생체활성 (bioactive), 그리고 생분해성 (biodegradable) 재료로 구분한다.<sup>1)</sup>

- 생체불활성 생체용 세라믹스: 내마모성, 내열성, 내약품성 등의 기계적 특성과 화 학적 안정성, 생체안정성이 뛰어나며 생체 내에서 조직과 직접 결합하지 않고 얇 은 섬유성 피막을 생성시켜 결합한다.
- 생체활성 생체용 세라믹스: 생체 내에 이식시 염증이나 독성, 그리고 섬유성 피막 을 형성하지 않고 주위의 조직과 직접 접촉하여 강한 화학적 결합을 이루나 기계 적 강도는 비교적 낮다.
- 생체분해성 생체용 세라믹스: 생체 내에 이식 후 시간이 지남에 따라 서서히 분해 되어 없어지면서 새로운 생체조직으로 대체되는 성질을 가진다.

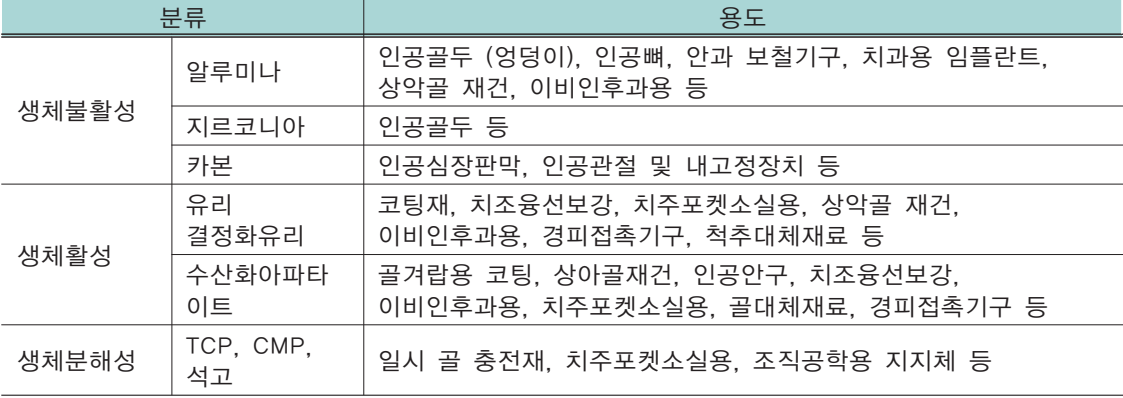

 $\blacktriangle$  생물학적 활성에 따른 생체용 세라믹스의 분류 및 용도 $^{2)}$ 

### □ 기술의 응용현황 및 전망

생체용 세라믹스는 뼈, 치아, 관절 등 경조직의 기능대체가 가능한 소재이며, 경조직 외에 연조직, 인공심장과 인공항문 등의 장치류와 시멘트, 충전재 등의 결합재류 및 약물을 생체 내에서 천천히 방출시키는 서방재 등에도 사용한다.

생체용 세라믹스는 생체골격을 형성하고 있는 뼈, 치아, 관절 등 경조직의 기능대체가 가능한 소재이다. 또한 생체용 세라믹스는 경조직 외에 연조직, 인공심장과 인공항문 등 의 장치류와 시멘트, 충전재 등의 결합재류 및 약물을 생체 내에서 천천히 방출시키는 서방재 등으로도 활용가능하다.

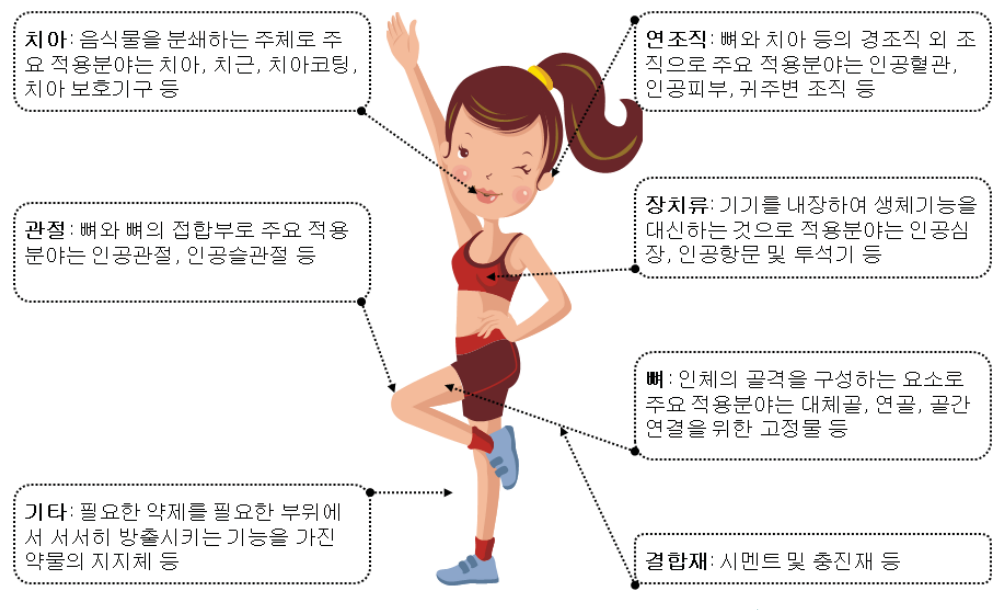

 $\blacktriangle$  생체 각 분야에 이용되는 생체용 세라믹스 $^{3)}$ 

OECD 국가들의 경우 70대 인구의 의료비는 평균의 2배, 80대의 의료비는 평균의 4배 로 증가하고 있어 빠른 속도로 고령 사회로 진입하고 있는 우리나라의 경우 의료비가 급증할 것으로 예상되며 2050년 우리나라의 의료비 총액은 GDP대비 10%를 상회할 것 으로 예측되고 있다 (Cutler (2003)).

치과수복을 위한 치관과 브리지의 세계시장은 110백만 개/년 정도이다. 이중 15%가 세 라믹으로 현재 제조되고 있으나 CAD/CAM 기술과 생체용 세라믹스 소재개발 기술의 성장으로 보다 심미성이 우수한 세라믹의 활용률이 증가추세에 있다.

임플란트 식립, 골 이식, 치조골 확대술 등을 포함한 임플란트 시술에서 골대체재 시장 에서의 수요도 급격히 늘고 있다. 골대체재의 년차별 시장규모 성장을 볼 때 고령인구 의 증가율과 골대체재 시장규모의 성장이 밀접한 관계가 있음이 확인되며 이러한 분석 으로 미루어 볼 때 우리나라를 비롯한 전 세계적으로 생체용 세라믹스 소재시장의 급격 한 성장이 예측된다.

인공 고관절 및 골대체재 시장은 국산화를 통한 가격 경쟁력 확보와 시술관련 이해도의 증진으로 규모 있는 내수시장 확보가 가능할 것으로 예상되며 국민경제소득의 증가와 더불어 생활문화의 향상으로 '미'에 관심이 높은 국내시장의 경우 심미적 인공치아의 수 요가 급성장 할 것으로 예측된다.

아직 연구개발 단계에 있는 경조직 재생용 지지체 관련 산업은 무한한 잠재력을 가진 시장이다. 고부가가치의 지식기반산업분야이며 세계적으로도 시장형성 단계에 있는 분 야이므로, 생체용 세라믹스 소재개발 단독 연구가 아닌 줄기세포관련 연구가 활발히 진 행되고 있는 국내 세포기반연구와 더불어 협동연구를 효율적으로 진행함으로 국내 원천 기술 확보를 통한 거대한 국내외 시장 확보가 기대된다.

고효율 분리/정제를 위한 생체용 세라믹스 소재 기술개발은 기존 공정을 단순화 시키고 시스템화 시키는 공정에 집중될 전망이다. 또한 고감도 검출소재 기판에 도입되는 생체 용 세라믹스 소재 기술개발은 현장형 질병진단 키트의 실현이 가능하도록 진보된 측정 기술, 생체분자 고정화 기술 및 고안정성 소재 기술개발이 중심이 될 전망이다.

이 외 나노기술과 생체용 세라믹스 개발기술의 접목은 기능성 화장품 산업에서도 활용 되고 있으며 원천기술 개발로 '미'에 관심이 상당히 높은 국내시장을 기반으로 큰 시장 성을 가지고 있는 응용분야라 할 수 있다. 또한, 원료에 따라서는 의약품이나 기능성 식 품소재로도 활용이 가능하다.

생체용 세라믹스의 연구개발은 새로운 재료의 개발과 더불어 기존에 개발된 생체재료의 표면개질 및 복합화에 의한 특성향상에 중점을 두고 있으며, 한편으로는 활성물질을 적 용하거나 조직공학적으로 접근하는 등 다양하게 전개되고 있다. 생체용 소재의 개발은 재료개발, 가공, 치의학, 정형외과학, 면역학, 임상의학 등 다양한 분야와 유기적인 협력 연구를 통해서만 성공적 개발이 가능하며 각각의 분야 간 형식적 협동연구가 아닌 상호 충분한 토의와 이해가 뒷받침된 연구로 국가 기술경쟁력 확보가 가능한 유망사업으로 자리 잡을 수 있을 것이다.

### □ 기술개발 이슈

최근 생체용 세라믹스 관련 연구는 재료개발 자체에만 국한되지 않고 임상의와의 협동 연구를 거처 개발된 재료의 실효성을 높이기 위하여 인체 내에서 재료와 생체조직간의 생체적합성 및 안전성 평가까지 고려한 연구개발이 수행되고 있다.

핵심기술에는 제어된 생체용 세라믹스의 표면 구조. 형상. 물성 등과 세포조직과의 관계 증명을 통한 효율적 조직재생 유도 및 안전성 평가 기술 (생체조직 세포간의 상호작용 인식 및 조절을 위한 바이오 인터페이싱 설계). 생체친화성이 우수한 생체소재 설계 및 생분해성 담체화 기술, 줄기세포를 비롯하여 각종 기능성 생리활성물질을 바이오세라믹 내에 담지하여 뼈 및 치아 조직재생 및 치료의 기능 및 효율성을 향상시키는 재료설계 및 생리활성물질 방출 제어 기술, 생체용 세라믹스의 새로운 기계적 물성평가 및 생체 활성평가 기술 및 국제표준화, 바이오 마커, 고효율/고감도 생체분자 분리/정제 및 검출 /진단 관련 신소재개발 기술이 있다 <sup>4)</sup>

뼈는 단백질로된 나노크기의 수화젤 (콜라겐, 비콜라겐 단백질, 물)과 무기물 (나노결정 질 하이드록시아파타이트) 성분으로 구성된 나노복합재료이다. 뼈에서 자기 조립된 나노 구조 ECM은 중간엽 줄기세포, 조골세포, 용골세포에 둘러싸여 세포접착, 증식, 분화에 밀접한 영향을 미치며 높은 기계적 물성을 유도한다. 따라서 최근 뼈 조직 구조를 모방 하여 기계적 강도 및 세포적합성, 생분해성 등을 모두 고려한 소재를 개발하는 연구가 활발히 진행되고 있다. 뼈 구조를 모방한 지지체 개발과 나노표면구조 (nanotopology) 제어를 통한 임플란트 특성향상 유도 및 부석으로 크게 양부되어 연구가 진행되고 있다.

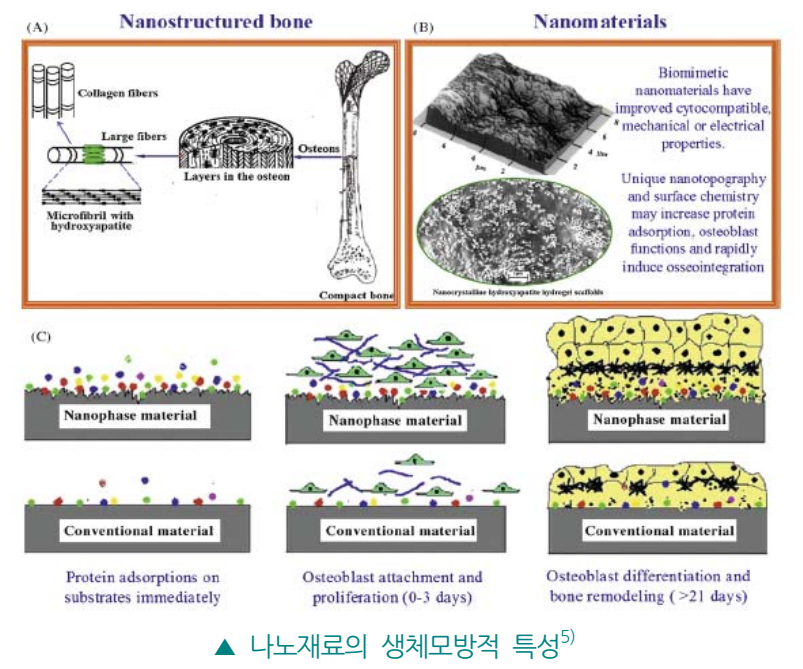

뼈 대체재나 뼈 충진재와 같이 뼈의 기능을 대신하는 것이 아니라 이식 후 서서히 소멸 됨과 동시에 신체 뼈를 재생시켜 신체기능을 재생시키는 재생의학기술에 필요한 생체용 세라믹스 소재개발에 많은 관심이 집중되고 있다. 이를 위하여 먼저 생체친화성과 안전 성이 우수하고 생분해의 속도 제어가 가능하며 뼈 조직 재생을 유도할 수 있는 생체용 세라믹스 소재의 개발이 필요하며 더불어 생체용 세라믹스를 이용하여 생체 뼈와 유사 한 구조를 형성시켜 뼈 조직과 혈관 등의 형성을 촉진시킬 수 있는 지지체 설계 및 제 조기술이 필요하다. 지지체는 생체 골을 모방한 3차원 기공구조를 가지면서 조직이 재 생되어 대체될 때까지 적당한 기계적 강도를 유지할 수 있어야 한다. 또 분해에 따른 독성을 유발하지 않아야 한다. 최근의 기술로는 기존의 경조직 재생용 지지체 기술에 나노기술과 표면구조 제어기술 등을 접목시켜 생체 뼈와 유사한 계층적 기공구조를 가 지면서 세포초기부착 및 재생을 촉진시키고 더불어 나노구조에 약물 및 세포성장인자 등을 흡착. 서방 시켜 보다 효율적인 뼈 조직 재생을 유도할 수 있는 신규 생체용 세라 믹스 소재개발이 진행되고 있다. 또한 지지체에 주변 환경변화에 따라서 약물을 Controlled release할 수 있는 지능을 부가하여 수술 후 주변조직의 이상을 스스로 진 단하여 치유할 수 있는 기술개발로 수술의 고통을 최소화 할 수 있는 재료개발, 연구에 대한 투자가 제안되고 있다.

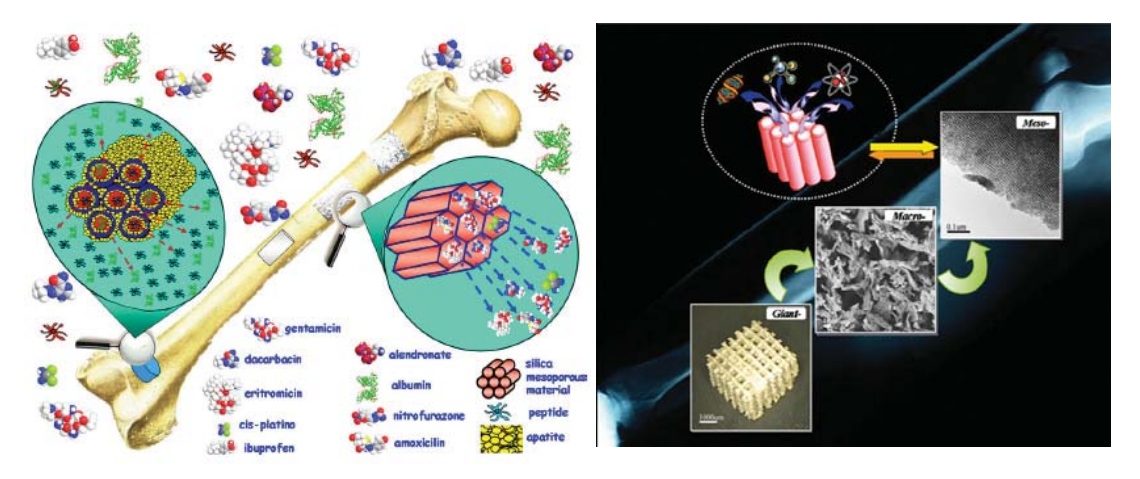

▲ 나노기공구조를 가지는 지능형 경조직 재생용 바이오세라믹 지지체<sup>6)</sup>

최근 경조직 재생기술에서 주목 받고 있는 기술 중 하나는 줄기세포를 이용하여 생체소 재 개발기술과 접목한 조직재생의 기술이다. 선진국을 중심으로 줄기세포를 이용한 뼈 재생치료가 활발히 진행되고 있으며 국내기술로는 최근 오스론과 오스템에서 개발된 치 료법이 있다. 오스템은 뼈 생성 유도 신물질인 PEP7을 최근 개발하여 17조 원 정도의 미래가치 시장규모가 예측되고 있다. 한편. 생체용 세라믹스 개발에 접목시켜야 될 신기 술로는 최근 일본 쿄토대학교에서 발명된 유도만능 줄기세포 (iPS: induced pluripotent stem cell)를 들 수 있다. 이것은 윤리적 문제가 계속 논란되고 있는 배세 포에서 추출하는 일반 줄기세포 기술과는 달리 마우스의 피부 줄기세포에서 만들어진 세포로 일본에서는 국가기술경쟁력 확보가 가능하다고 판단, 엄청난 투자를 하는 기술 분야이기도 하다. 아직 뼈 조직 재생 분야에서는 활용된 예가 없으므로 주목할 만한 분 야이다

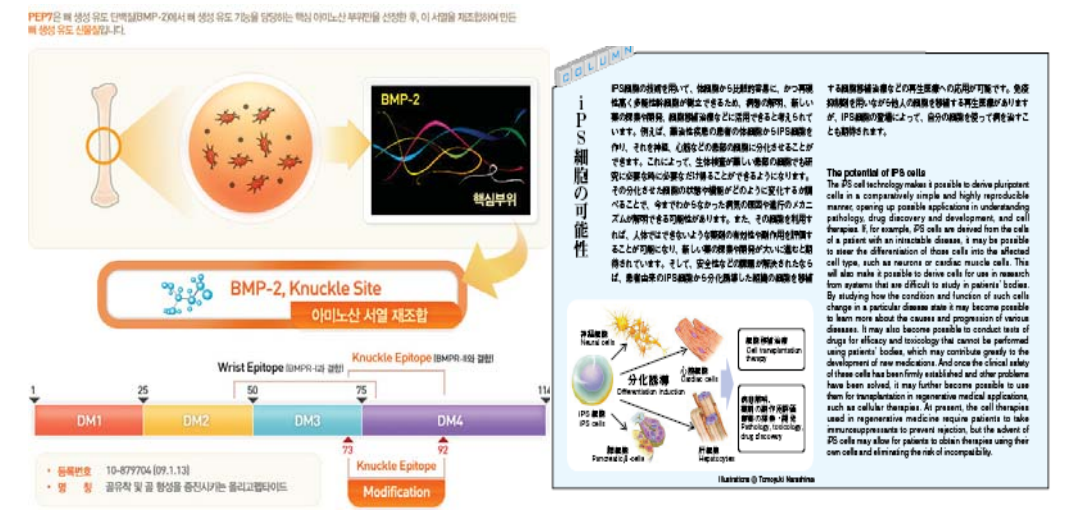

▲ (좌)오스템에서 개발된 뼈재생 유도물질 PEP7 설명도, (우) 쿄토대학교 iPS세포 연구소 홈페이지에 계시된 iPS세포 컬럼<sup>7)</sup>

이식된 소재의 체적, 형상 등의 체내에서의 변화를 이식된 대상이 살아있는 채로 평가 하는 기술, 3차원 CT 등을 통하여 지지체내의 조직재생 및 물성평가기술, 인공관절 및 인공뼈 재료의 피로, 강도, 내마모성 평가기술 등의 생체용 세라믹스의 기능을 평가하는 신기술 개발과 더불어, 생체용 세라믹스의 유사체액을 이용한 생체활성평가의 외과용 임플란트 국제규격 ISO/TC150에 맞춘 시험조건의 표준화 및 기존 생체용 세라믹스 규 격에 피로특성 등 항목의 추가 등이 일본을 중심으로 개발, 제안되고 있다.

세라믹 바이오센서 소재에 대한 주요 특허는 대부분 Corning 및 Kyocera에서 독점적 으로 가지고 있다. 특히, 글라스(glass) 표면을 코팅하여 분자인식체를 접합시키는 기술 은 보편화 되었음에도 고급수준의 코팅기술 및 신뢰성 있는 바이오센서 적용기술은 아 직 미비하다. 바이오센서 개발은 우리나라가 세계 최고수준의 반도체 공정기술을 가지 고 있는 만큼 높은 가능성을 가지고 있으나 국내 바이오센서용 글라스 세라믹 시장의 99%가 수입에 의존하고 있으므로 고안정성. 고신뢰성을 가진 국내 원천소재개발 기술 에 적극적 투자가 필요하다. 특히 도전성을 가지는 글라스 소재가 기술혁신을 위해 요 구된다. 그 외, 자성나노입자개발, 자성나노입자의 글라스 코팅 및 고분자 수식 등의 연 구개발이 활발히 진행되고 있으며 공정의 단순화. 시스템화. 안정화 등에 대한 고려가 필요하다.

그 외 뼈 재생과 더불어 치아재생의 가능성이 제안됨에 따라 그와 관련된 생체용 세라 믹스 소재의 설계와 개발 필요성이 제안되어지고 있다. 더불어 기존 고관절용 바이오세 라믹에 요구되어지는 기계적 물성향상법 개발 등에 관한 연구가 활발히 진행되고 있다.

### □ 시장동향

정형외과용 생체용 세라믹스 시장은 2006년도에 이미 10억 달러에 이른 것으로 추정 되며, 인공치아의 2003년 세계시장은 11.2억 달러규모였으나 고령화 사회에 접어들면 서 해당 분야의 시장규모는 자동차 산업과 비슷할 정도로 성장할 것이라 예측된다.

생체용 세라믹스 중 시장규모가 가장 큰 분야는 정형외과용 인공관절과 치과용 소재이다.

의료분야의 시장조사 전문기관인 MedMarket Diligence, LLC의 보고서에 따르면 정형 외과용 생체용 세라믹스 시장은 2006년도에 이미 10억 달러에 이른 것으로 추정된다. 시장의 성장은 엉덩이나 무릎 등의 뼈 및 관절을 대체재로 교체하는 시술증가로 인한 인공관절의 수요증가에 의한 것으로 보인다. 정형외과용 생체용 세라믹스 시장은 2011 년까지 연평균 성장률이 9%에 이를 것으로 전망된다. 인공치아의 2003년 세계시장은 11.2억 달러규모였으나 고령화 사회에 접어들면서 해당 분야의 시장규모는 자동차 산업 과 비슷할 정도로 성장할 것이라는 예측이 나오고 있다.

2007년 골 질환 조직공학 세계시장은 1조 7천억 원 (년 10.8% 성장)이며 유럽의 경우 전체 뼈 이식분야에서 인공뼈가 35%를 차지하고 매년 22% 이상의 지속적 성장이 예측 되고 있다.

현재 생체용 세라믹스를 이용한 인공뼈의 원료로는 생체뼈와 가장 유사한 수산화아파타 이트를 비롯한 인산칼슘계 생체활성세라믹스가 주를 이루고 있으며 블록, 입자, 그리고 시멘트의 형태로 제작되고 있다. 세계적인 주요기업들의 M&A를 통한 세계시장 독점현 상이 두드러지고 있어 기술이전 등이 극도로 제한되고 있는 실정으로 국내의 독창적인 원천기술 개발 및 기술력 선점이 매우 중요한 실정이다.

정형외과용 생체용 세라믹스 시장은 미국이 전체의 53%를 차지하고 있으며 유럽이 24%, 일본이 13%, 우리나라를 포함한 기타 지역이 10%를 차지하고 있다 (MedMarket Diligence, LLC, 2006). 미국은 Zimmer, Stryker, Howmedica, Johnson&Johnson이, 영국은 Smith&Nephew가, 일본은 Kyosera 등 몇 개의 다국적 기업이 시장을 지배하고 있으며 이중 Kyosera는 소재, 소자 및 장치의 개발과 판매 전 과정을 자사에서 설정하 고 전개하고 있다.

국내시장의 경우 정확한 통계자료가 발표되지 않아 시장규모를 파악하기는 어려우나 의 치 및 인공관절을 비롯한 의료용구를 수입에 의존하고 있으며 그 전체규모는 대략 700 억 원에 이른 것으로 추정되고 있다. 국내 인공뼈 시장규모는 아직은 크지 않으나 잠재 적 시장규모는 커서 2010년 이후 연간 2,000억 원 이상의 시장형성이 예측되고 있다.

국내시장에서의 인공 고관절, 슬관절, 추간판 등의 정형외과용 세라믹스와 조영제. Hyperthemia, 진단 및 나노응용 세라믹스 등은 거의 전량 수입에 의존하고 있는 실정 이며 약 2000여종의 인공치아도 대부분 수입에 의존하고 있다. 국내 치과용 임플란트 기술의 발전과 더불어 시장이 급격히 신장하면서 국내기술개발에 박차가 가해지고 있으 나 아직 임상의들의 국내기술에 대한 낮은 인식과 신뢰도로 인하여 국내 생산기술을 가 지고 있는 제품에 있어서도 수입제품에 대한 선호도가 높은 실정이다.

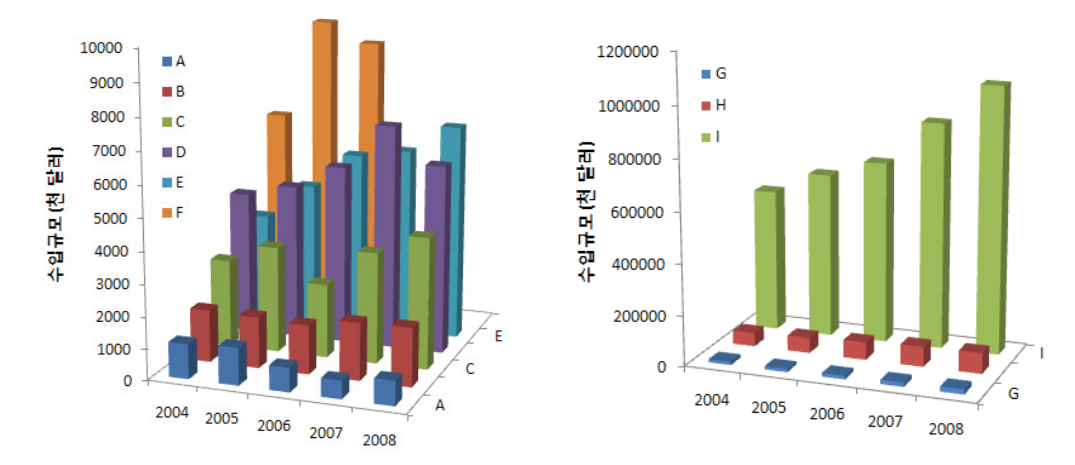

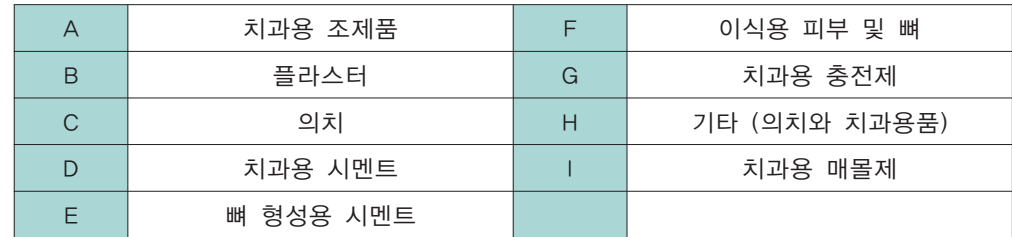

▲ 국내 세라믹 의료기기 관련 수입규모<sup>8)</sup>

국내 생체용 세라믹스 산업은 급격한 초고령화 사회로의 전환과 세계적 성장세에 발맞 추어 지속적으로 성장할 것으로 예측되어지며 우리나라에서는 인공치아의 시장이 가장 크고 다음은 인공관절과 뼈 형성 유도용 소재시장이 될 것으로 예측된다.

### □ 기술 및 업계 동향

### - 해외 주요 업체 동향

생체용 세라믹스 관련한 세계시장은 대부분 미국과 유럽, 그리고 일본 업체가 선점 하고 있으며 최근 후발주자인 한국, 중국, 대만 등의 나라에서 제품 개발 및 시판 준 비가 활발히 일어나고 있는 추세이나 아직 미비한 상태이다.

#### • Stryker사 (미국/ http://www.stryker.com)

세라믹 타입의 엉덩이 뼈 대체 시스템을 포함한 Hip. Knee. Spine계 임플란트 소재를 비롯하여 손상된 뼈와 조직을 복원 교정하는 소재 및 수술시스템 등 종합적 의료산업을 선도하는 미국 기업으로 전 세계 각 지역에 114개 영업망과 16개의 생산 공장을 갖추고 있다.

### . Wright Medical Technology, Inc (http://www.wmt.com)

고관절, 충전재, 시멘트 등 경조직 재생용 소재 전반을 개발, 생산하고 있는 기업으로 뼈 임플란트 매출은 현재 17억 달러로 최근에는 엄지손가락의 뼈와 손목뼈를 연결하는 세라믹 임플란트를 생산하고 있다.

### • Smith & Nephew (영국/ http://global.smith-nephew.com)

세라믹과 티타늄으로 제조된 인공 어깨관절을 포함한 다양한 정형외과용 소재, 내시경, 피부재생용 소재 등을 개발, 판매하는 영국의 역사 있는 기업으로 2009년 10%의 무역 성장과 더불어 이익의 4% (152백 만 달러)를 R&D에 투자하고 있다.

### • Depuv사 (미국)

1998년 Johnson&Johnson사에 합병된 회사로 인공무릎관절이 주력상품이며 전 세계 인공관절 시장의 약 30% 가량을 점유하고 있다. 세라믹을 이용하여 조직에 흡수되는 인공뼈를 개발하고 있다.

#### • Kyocera (일본/ http://www.kyocera.co.jp)

파인세라믹의 응용 제품으로 인공관절과 인공치근 등 의료용 부재를 생산하고 있으며 현재 Kyocera Corp와 Kobe Steel의 의료재료사업을 통합하여 Japan Medical Materials (http://www.jmmc.jp/)로 운영되고 있다. 재료개발, 생산, 판매 등 체계적 연 구개발/판매망을 구축하고 있으며, 앞으로 더 큰 시장점유가 예측된다.

#### • Pentax (일본/ http://www.pentax.ip/iapan/)

대체골과 종합부재로서의 충전재 관련된 시장점유율이 매우 높다. 하이드록시 아파타이 트를 이용한 뼈제품(http://www.bone.pentax.jp/) 전반을 개발. 생산과 더불어 의료기 기 등 넓은 분야의 연구개발을 진행하고 있다.

일본에서의 골대체재 시장은 급격히 증가하고 있으며 특히 세라믹 인공골의 사용이 가 장 많다(21억 엔/2005년). 일본은 결정화유리 A-W를 비롯하여 생체유사체액, 아파타이 트 등 생체용 세라믹스 관련 원천기술을 다수 확보하고 있으며 많은 연구자들이 체계적 으로 산학연 네트워크를 형성하여 활발히 연구를 진행하고 있다. 2009년 일본세라믹학 회 내 생체세라믹 부회 10주년 기념행사로 관련 업체 및 연구자들을 한자리에 모아 각 연구그룹과 기술을 소개하는 등 활발히 연구가 진행되고 있다(회원수: 300여 명). 생체 용 세라믹스 골 충전재 데이터베이스를 만들어 1988년부터 재조 판매된 세라믹 인공골 의 정보를 검색할 수 있는 데이터베이스를 제공하고 있다. 생체용 세라믹스관련 주요 특허를 보유하고 있는 기업에는 상기 Kyocera와 Pentax를 포함하여 Mitsubishi Materials Corp, Olympus Optical, NIMS, AIST, Nikon, Noritake Co, Takiron Co, Tokuyama Corp. Lion Co. Kobe Steel Ltd. Mitsui Chemicals Inc. Sumitomo Osaka Cement Co. TDK 등이 있다.

(단위: 백만 엔)

2. 생체용 세라믹스의 개요 >>

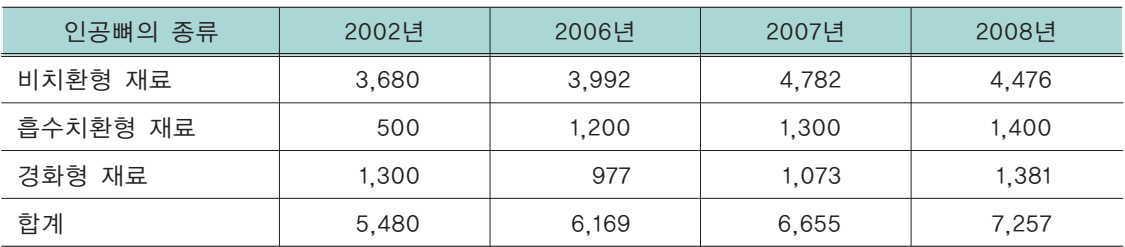

▲ 세라믹 인공뼈의 일본시장규모<sup>9)</sup>

### - 국내 주요 업체 동향

국내 사업은 일부 벤처업체들을 중심으로 인산칼슘계 골 대체 재료나 인공치아용 도 재 등 일부품목을 생산판매하고 있다. 치과용 임플란트 회사에서 인산칼슘계 세라믹 코팅을 통한 기능성 향상을 위해 임플란트 표면의 양극산화, 에어로졸 디포지션법에 의한 코팅 등에 관심을 가지고 연구개발을 진행하고 있다. 그러나 국내의 경우 대부 분 응용기술이며 소재 관련 원천기술의 확보가 시급한 실정이다.

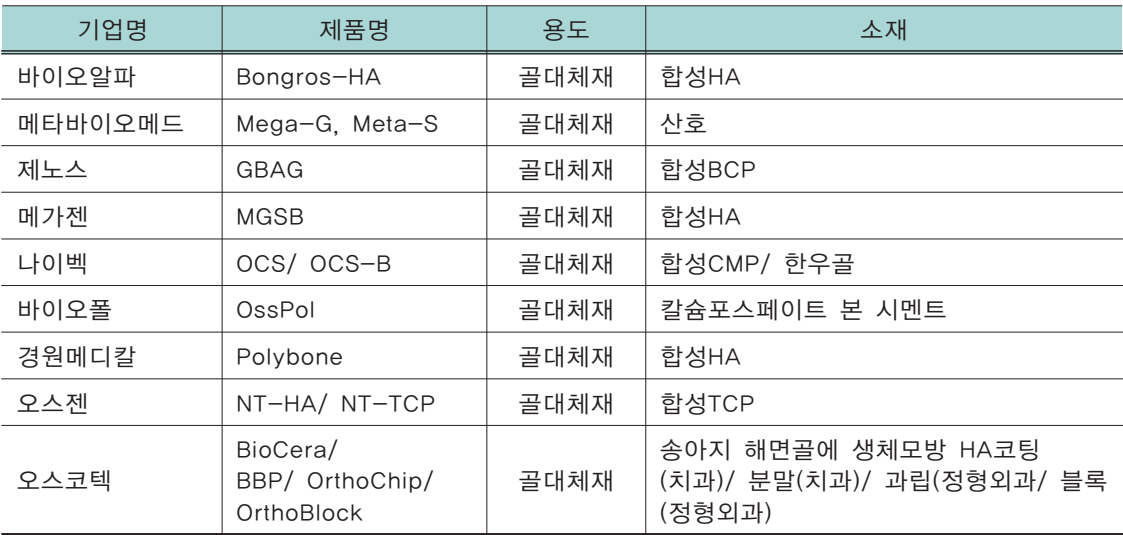

▲ 국내 골대체용 생체용 세라믹스관련 업체

#### • 코리아본뱅크 (http://www.kbbcom.co.kr/)

2009년 미국의 인공관절제조업체 엔도텍을 인수하여 대부분 수입에 의존해 오던 인공 관절 시장의 국산화를 시도하고 있다. Dupuy의 히트상품인 인공무릎관절을 개발한 LCS의 업그레이드판인 인공관절제품은 세라믹을 코팅해 연골과 인공 무릎 뼈가 부딪히 면서 연골이 마모되는 현상을 최소화 하였으며 무릎, 엉덩이, 어깨, 발목 등의 인공관절 제품의 FDA 승인을 얻어 2010년부터 1분기 기준 114억 원의 매출과 26억 원의 영업이 익을 올리고 있다.

생체용 세라믹스는 고령화 사회가 급속히 진전되고 이에 따른 고령화 질환 치료와 생산 연령 향상 등을 위하여 경조직 대체 및 재생용 소재시장에 반드시 필요한 기술이나 현 재 몇몇 선진국의 대기업이 기술 및 시장을 주도하고 있는 상태이다. 시급한 국내 원천 기술의 확보 및 적극적 연구개발 지원, 체계적 관련 기업육성이 필요하며 기술력이 뒷 받침된 부가가치 산업인 만큼 국가경쟁력 향상에 크게 이바지 할 수 있는 분야이다.

### 3. 특허동향

### □ 전 세계 특허출원 추이

### - 전 세계 연도별 특허출원주이

생체용 세라믹스에 관한 특허는 2000년 이후 증가와 감소하면서 지속적으로 증가하 는 경향을 나타내고 있다. 고령화에 따라 그 수요가 증가하고 있어 새로운 소재의 개 발, 특성 향상 등에 관한 연구개발이 지속적으로 이루어지고 있는 것으로 추정된다.

 $3.$  특허동향 >>

본 보고서에서는 미국 학술정보회사 톰슨사이언티픽의 세계특허정보(DWPI) 데이터베이 스에 수록된 "생체용 세라믹스" 관련 특허 중 2000년부터 2009년 사이에 출원한 3.195 건의 특허를 대상으로 분석을 수행하였다.

전 세계적으로 2000년부터 2009년까지 "생체용 세라믹스" 관련 특허 출원건수는 소폭 의 증가와 감소를 반복하면서 지속적으로 증가하는 것으로 나타났다. 따라서 생체용 세 라믹스에 관한 기술개발은 성숙기에 접어들었으며, 고령화에 따른 수요 증가에 대해 적 극적으로 대처하기 위해 보다 인체에 가까운 소재 개발, 특성 향상 등의 노력이 지속되 고 있다고 사료된다.

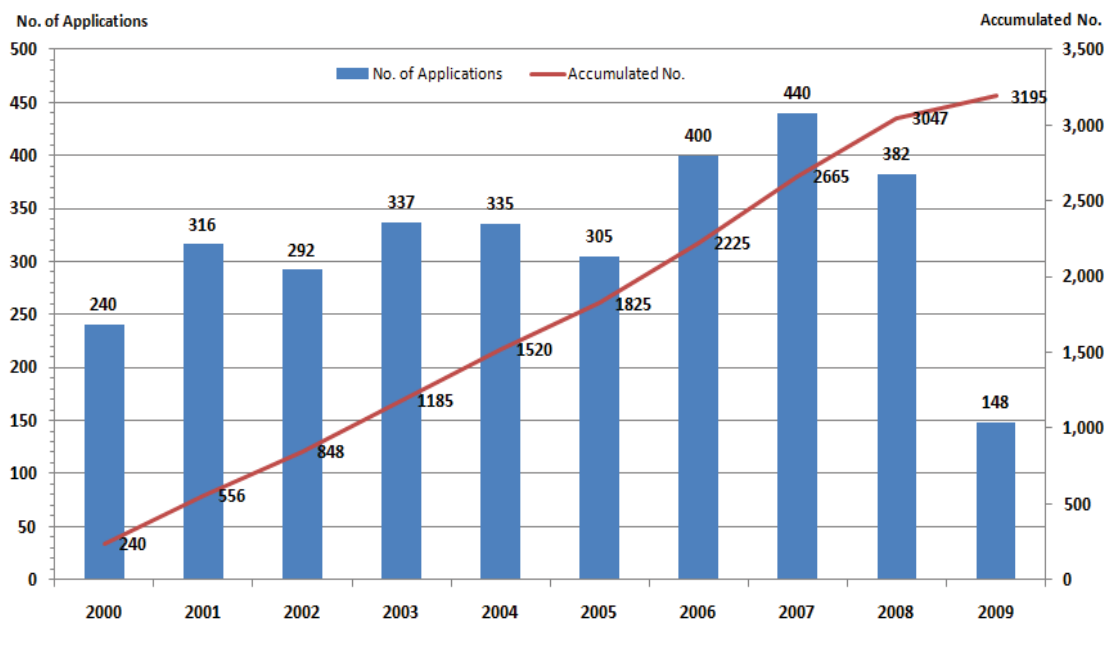

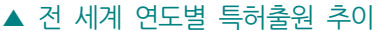

다만 2009년 출원건수가 2008년에 비해 상당히 적은 것으로 나타났는데, 이는 특허의 특성상 대부분의 국가에서 특허출원 후 18개월이 경과된 후에 공개하고, 또 공개된 특 허가 데이터베이스화 되어 DWPI 등을 통해 검색할 수 있게 되는 데에는 다소 시간이 걸리기 때문이다. 따라서 2009년도 데이터는 특허 출원 추이를 분석하는 데에는 유의 하지 않다.

### - 국기별 특허 출원현황

미국, 일본, 독일, 중국, 한국이 출원한 특허가 전체 특허에서 78,5%를 차지하며, 생 체용 세라믹스의 기술개발은 미국과 일본이 선도적인 역할을 하며, 나머지 3개국이 이 2개국을 추격하는 양상을 보이고 있다.

출원인의 국적을 국가로 하였으며 출원인이 다수인 경우에는 첫 번째 출원인의 국적을 국가로 하였다.

분석결과 전체 3.195건의 특허 중 미국이 982건의 특허를 출원하여 전체 중 30.7%로 가장 많은 비중을 차지하는 것으로 나타났다. 그 다음으로 일본이 628건으로 19.7%, 독 일이 404건으로 12.6%, 중국이 329건으로 10.3%, 그리고 한국이 178건으로 5.6% 순서 였다. 이들 국가에서 출원한 특허가 모두 2,508건으로 전체 출원건수의 78,5%를 차지 하는 것으로 나타났다. 따라서 이들 5개국이 생체용 세라믹스의 기술개발을 주도하는 것으로 추정할 수 있다.

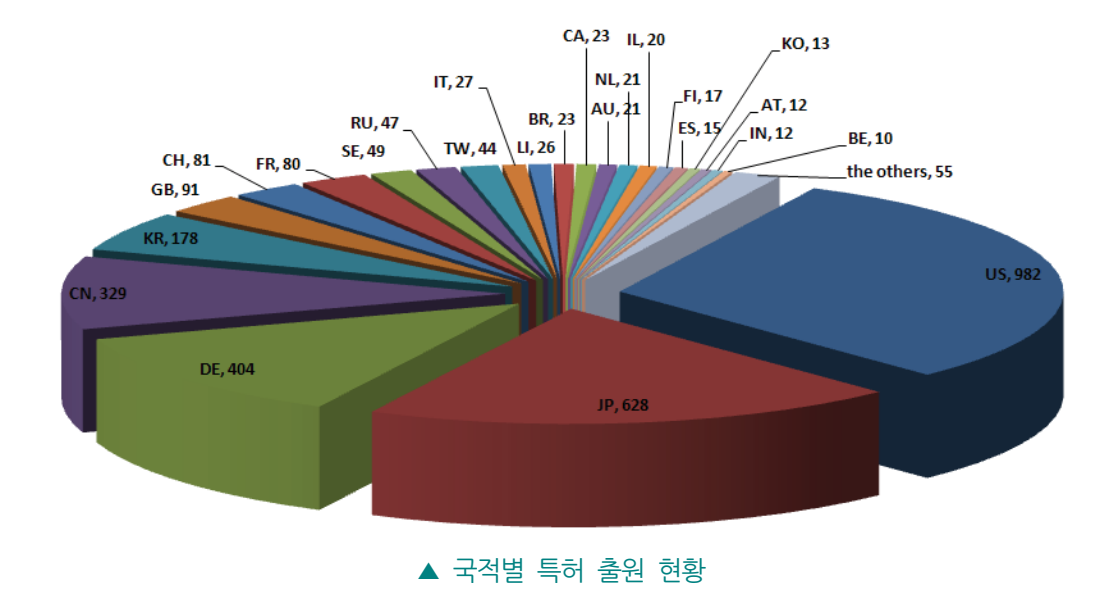

### □ 기술개발 추이

### - 기술별 출원 현황

생체용 세라믹스는 뼈와 관절, 그리고 치아 등 인공 뼈에 관한 기술개발에 집중되고 있다.

생체용 세라믹스 관련 특허를 뼈(bone), 관절(joint), 척추(vertebra), 인공치아(dental), 스텐트(stent), 뼈 이외 기타 조직(tissue), 의료기기(medical appliance), 그리고 표면 처리(surface treatment)로 분류하여 각 기술별 출원 추이를 살펴보았다. 하나의 특허가 여러 기술을 포함하는 경우에는 해당 기술을 중첩하여 분류하였다. 따라서 각 기술별 특허의 합은 전체 특허수 보다 많은 값을 나타낸다.

뼈에 관한 특허가 821건으로 가장 많았고, 그 다음이 의료기기(737건), 인공치아(601 건). 관절(498건) 순서로 나타났으며, 생체재료의 특성을 향상시키는 표면처리에 관한 특허가 247건 출원되었으며, 티슈나 스텐트 등도 100건 이상 출원되었다.

따라서 생체용 세라믹스에 관한 특허는 세라믹 특성상 뼈, 치아, 관절 등 뼈와 관련된 기술개발이 주류를 이루고 있음을 알 수 있다.

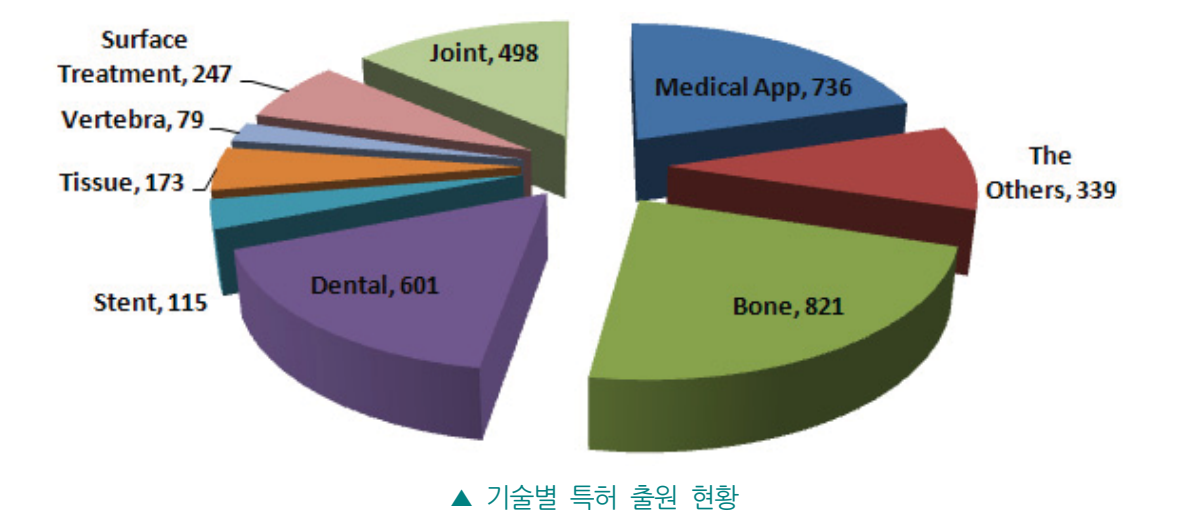

<< 생체용 세라믹스 기술현황 및 특허정보분석

#### - 기술별 주요국 출원 현황

뼈, 관절, 의료기기 부문에서는 미국이, 인공치아 부문에서는 독일이 기술개발을 주 도해가고 있다고 추정할 수 있다.

생체용 세라믹스 관련 특허를 많이 출원한 국가를 선정하여 이들 국가들의 기술별 출원 현황을 비교 부석하였다

국가별로는 가장 많은 특허를 출원한 미국은 모든 기술 분야에서 고른 출원건수를 나타 내었으며, 특히 뼈, 의료기기, 관절 부문에서 많은 특허를 출원하였다. 일본은 뼈, 의료 기기, 인공치아, 관절 부문에서는 많은 출원을 한 반면, 척추, 스텐트, 티슈 부문에서는 출원건수가 적은 것으로 나타났다. 한편 한국은 뼈, 의료기기, 인공치아 부문에서는 30 건 이상의 특허를 출원하였지만, 척추, 스텐트, 티슈 부문에서는 10건 이하의 특허를 출 워한 것으로 나타났다.

기술별로는 뼈 부문에서는 미국, 일본, 중국 순서로 많은 특허를 출원하였고, 관절 부문 과 의료기기 부문에서는 미국과 일본 순서로 많은 특허를 출원하였으며, 그리고 인공치 아에서는 독일, 일본, 미국 순서로 특허를 출원하였다.

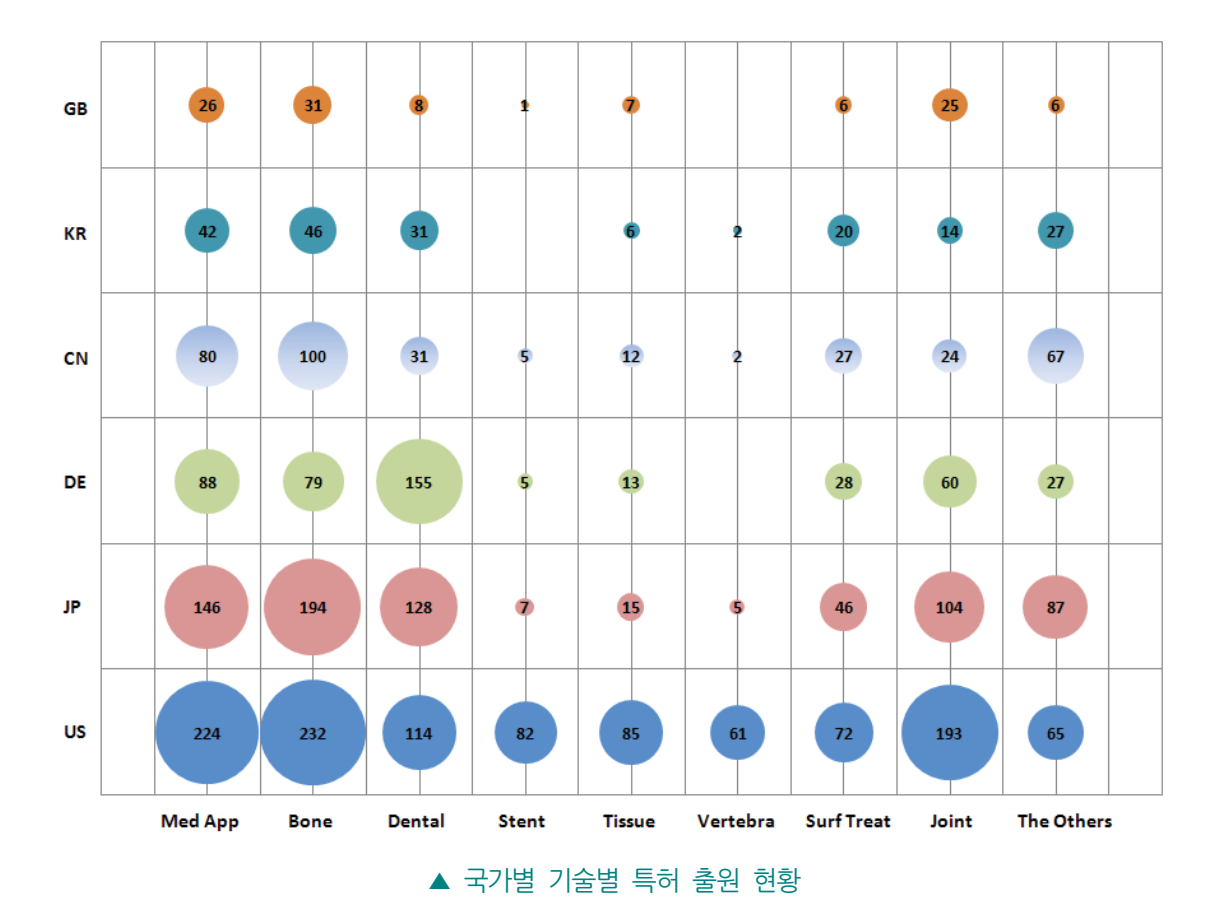

### - 기술별 출원 주이

뼈와 관절은 증가와 감소를 반복하다 2006년부터 감소하는 경향을 띠며, 의료기기 와 치과 재료는 2007년을 기점으로 출원건수가 감소하는 경향을 나타내고 있어 생 체용 세라믹스의 연구개발은 성숙기에 들어갔다고 사료된다.

가장 많은 출원건수를 보인 뼈는 2004년 경미한 감소가 있었지만 2006년(113건)까지 지속적인 증가를 보여 오다가 2007년부터 서서히 감소하는 경향을 나타내었다.

의료기기는 감소와 증가를 반복하면서 지속적으로 증가하다가 2007년(103건)부터 감소 추세를 나타내었으며, 인공치아도 의료기기와 비슷한 경향을 보였다.

관절은 뼈와 비슷한 추이를 보이고 있으며, 티슈, 스텐트, 그리고 척추는 2000년부터 2008년까지 증가와 감소가 반복되는 현상을 보이고 있어 특별한 특이점을 발견할 수 없었다.

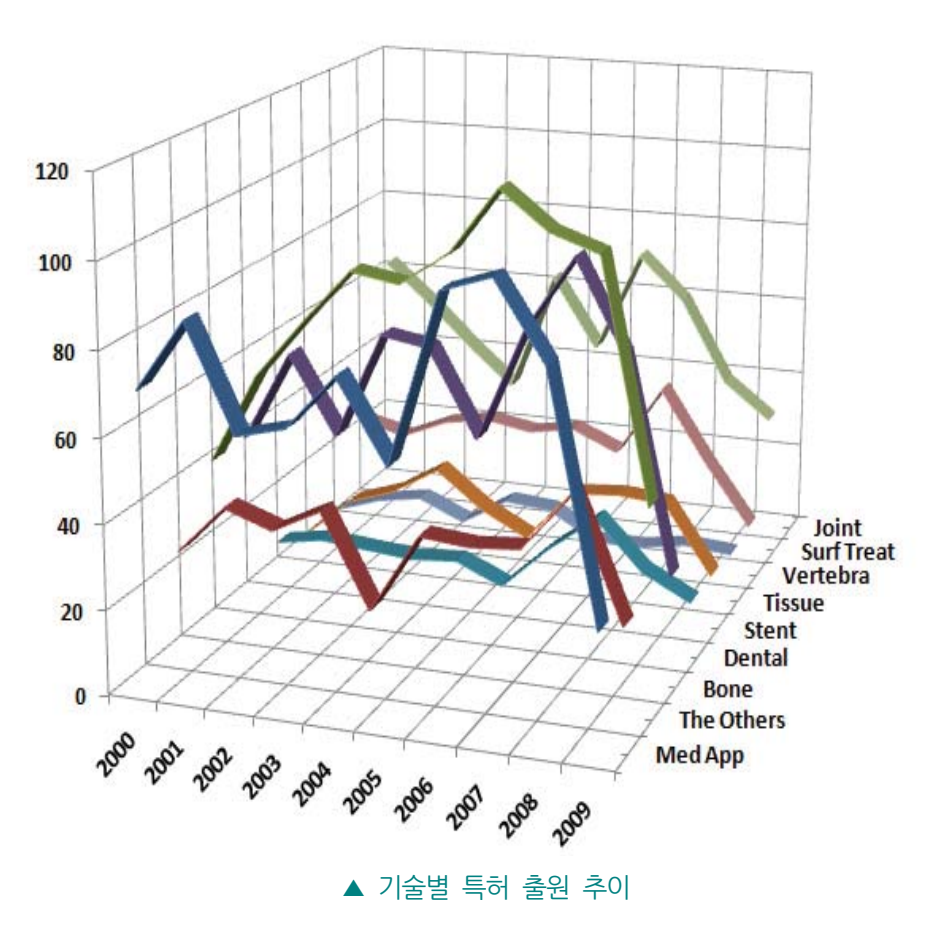

#### - 연도별 주요국 출원(등록) 현황

미국과 독일은 2007년까지 증가세를 나타낸 반면 일본은 2003년 이후 감소세를 나 타내어 2007년 이후 미국, 일본, 독일의 개발 주도권에서 일본이 다소 약세를 보이 는 경향이 있다. 반면 중국은 2003년 이후 가파른 증가세를 보이고 있다.

가장 많은 특허를 출원한 미국(928건)은 증가와 감소를 반복하면서 2007년까지 증가세 를 나타내었으며. 2008년도는 출원이 약간 저조한 경향을 보였다. 반면 미국에 이어 두 번째로 많은 특허를 출원한 일본(628건)은 2003년 이후 출원건수가 감소하는 경향을 보이고 있으며. 2008년도에 반등하는 기미를 보였으나 출원건수 면에서는 4위인 중국 보다 7건이 뒤진 70건에 불과하였다. 3위인 독일은 출원 건수는 미국에 41% 정도이지 만 출원 추이는 미국과 유사하다.

한편 중국은 2003년까지는 한국보다 출원건수가 적었으나 2004년부터 한국을 추월하 며 가파른 증가세를 나타내고 있다. 한국은 2006년까지 증가와 감소를 반복하면서 지 속적인 증가세를 나타내다가 2006년부터 매년 30건대의 출원을 하고 있다.

영국, 스위스, 프랑스는 2000년부터 2008년까지 증가와 감소가 반복되는 현상을 보이 고 있어 특별한 특이점을 발견할 수 없었다.

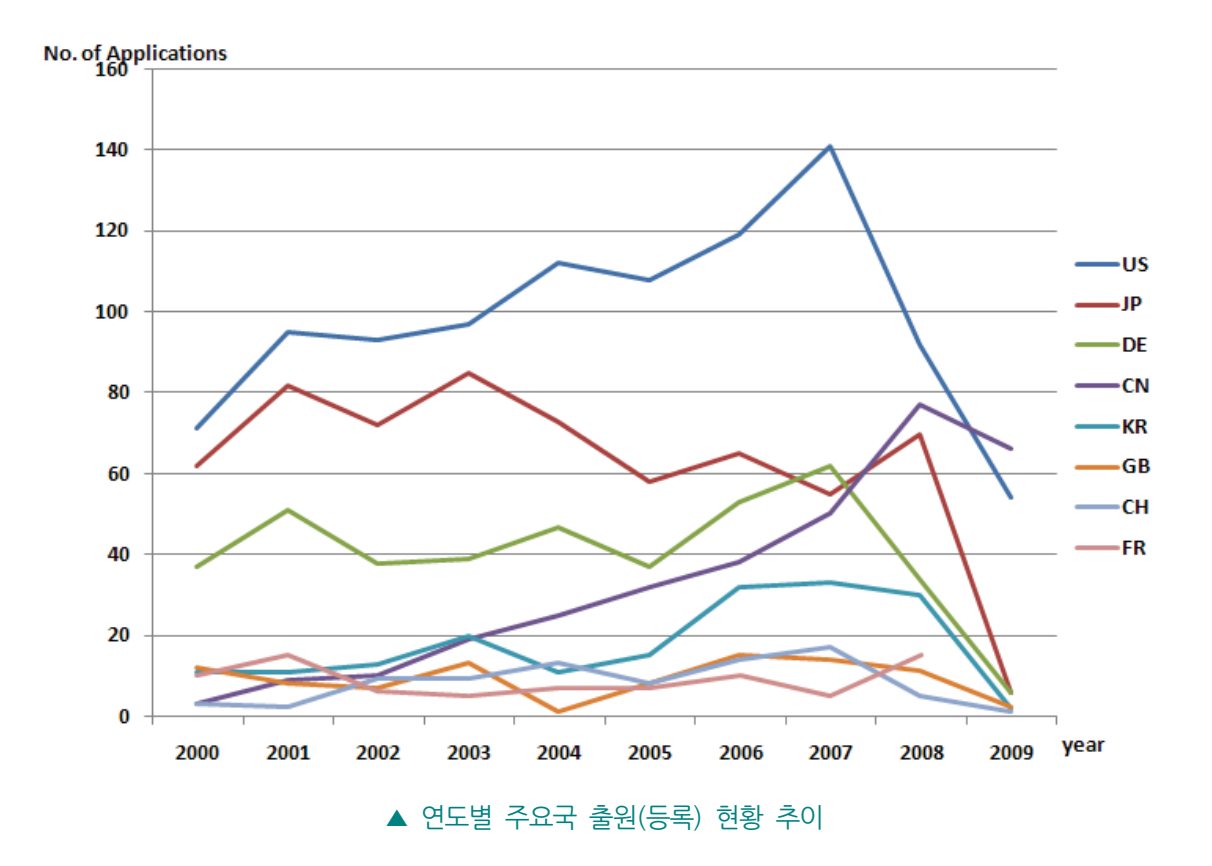

### - 주요국의 기술위치

생체용 세라믹스 분야 특허 출원에서 영국은 활동지수, 성장률 모두 양호한 값을 나 타낸 반면, 일본은 활동지수, 성장률 모두 기준 이하의 값을 나타내었다. 따라서 일 본은 생체용 세라믹스 관련 기술개발이 다소 부진한 것으로 추정된다.

상대적 중요도(활동지수)와 상대 성장률의 상관관계에서 주요국의 기술위치를 분석하였 다. 활동지수는 국가별로 특정 기술에 상대적으로 집중하는 정도를 살펴보기 위한 지표 로서 그 값이 1보다 큰 경우는 전체 특허 중에서 생체용 세라믹스에 대해 상대적 특허 출원이 활발함을 나타낸다. 구하는 수식은 (생체용 세라믹스 분야의 특허출원 비중)/(전 체 분야의 특허 출원비중) 이다. 상대 성장률은 연도별 성장률의 평균값으로 산정하며, 평균을 구할 때는 기하평균을 사용하였다.

영국은 생체용 세라믹스에 관한 특허 출원건수는 91건으로 가장 많은 미국의 1/10 정도 이지만, 영국의 국가 전체 특허 출원건수를 고려할 때 다른 국가에 비해 상대적으로 생 체용 세라믹스에 관한 특허 출원건수가 많은 것으로 나타났다. 성장률도 5%를 나타내 어 중국, 한국에 이어 세 번째의 성장률을 보였다. 독일은 활동지수 면에서는 영국 (2.5%)에 이어 2위(2.2%)이고 특허 출원건수가 400건이 넘어 생체용 세라믹스 분야에 서는 활발한 특허활동을 보이고 있지만, 성장률이 -4.8%로 비교적 최근 특허활동이 미 진한 것으로 나타났다.

한편 일본 특허 출원건수는 미국 다음으로 많지만, 활동지수, 성장률 모두 - (마이너스) 값을 나타내었다.

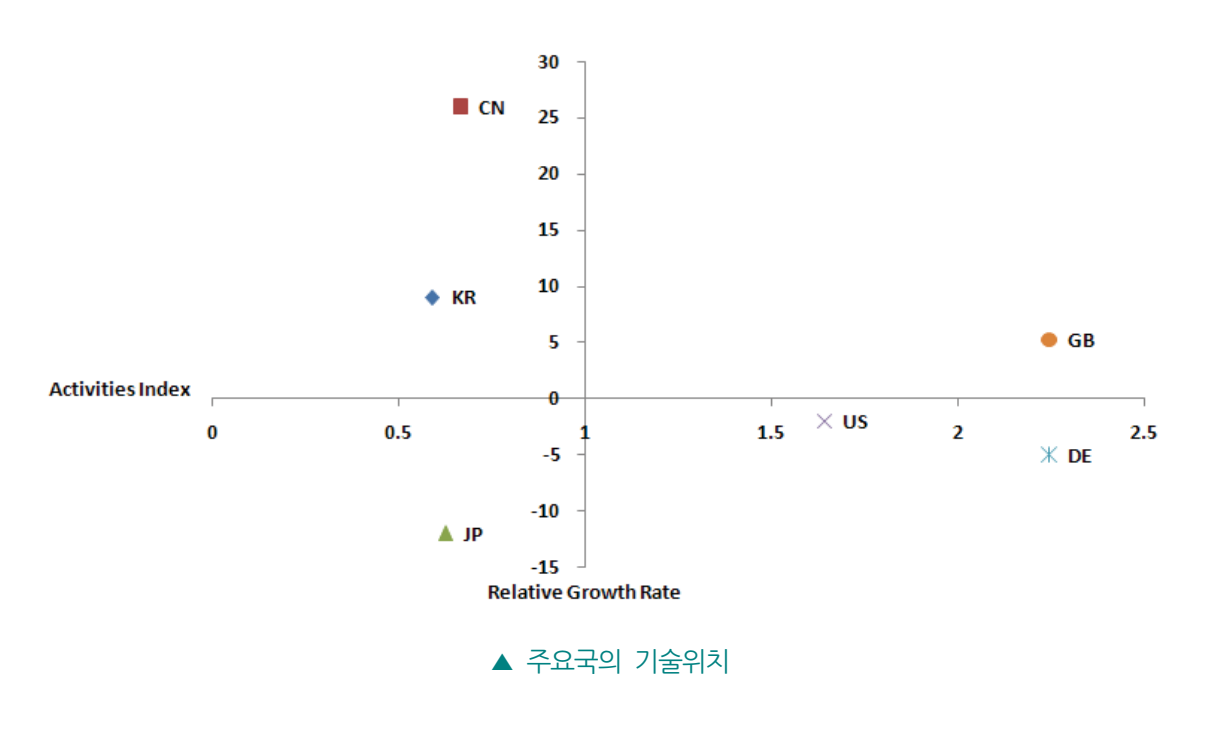

### - 국기별 피인용비와 시장력 확보지수

미국과 독일은 피인용비와 시장력 확보지수가 높게 나타났으며, 일본, 한국, 중국은 낮게 나타났다. 생체용 세라믹 분야에서는 피인용비와 시장력 확보지수가 직선적인 관계에 있다

한 국가에서 출원한 특허의 가치(수준)를 피인용비와 시장력 확보지수를 통해 분석 하 였다. 피인용비는 특허 1건당 평균 피인용수의 국가별 비교치로 산출한다. 시장력 확보 지수는 (주체별로 특허 1건당 평균 패밀리 특허수)/(전체 평균 특허 패밀리 수)로서, 해 당 주체(국가)에서 상업적인 이익 또는 기술적 경쟁 관계에 있을 때 특허 출원에 소요 되는 높은 비용을 기꺼이 지불하면서 해외에 특허를 출원하게 되므로 패밀리 수를 통해 시장성을 추론할 수 있다. 그러나 본 분석은 미국. EP. WO 등 일부 특허에 국한되어 제공되는 인용을 사용한다는 점에서 부석결과 해석에 신중을 기할 필요성이 있다.

미국은 시장력 확보지수와 비인용비가 상대적으로 매우 높은 위치를 차지한 것으로 나 타났다. 독일은 미국보다는 낮지만 시장력 확보지수. 피인용비 모두 다른 국가들에 비해 높게 나타났다.

한편 일본은 한국. 중국에 비해서는 다소 높은 시장력 확보지수와 피인용비를 보이지만. 미국, 독일 등에 비해서는 낮은 것으로 나타났다. 한국, 중국은 주요국에 비해 피인용비가 낮은 것으로 나타났으며, 이들 3국가 간에도 미미하나마 차이가 있는 것으로 나타났다.

주요 국가들의 시장력 확보지수와 피인용비는 직선적인 관계를 보이고 있어 피인용비가 증가할수록 시장력 확보지수도 증가할 것으로 추정할 수 있다.

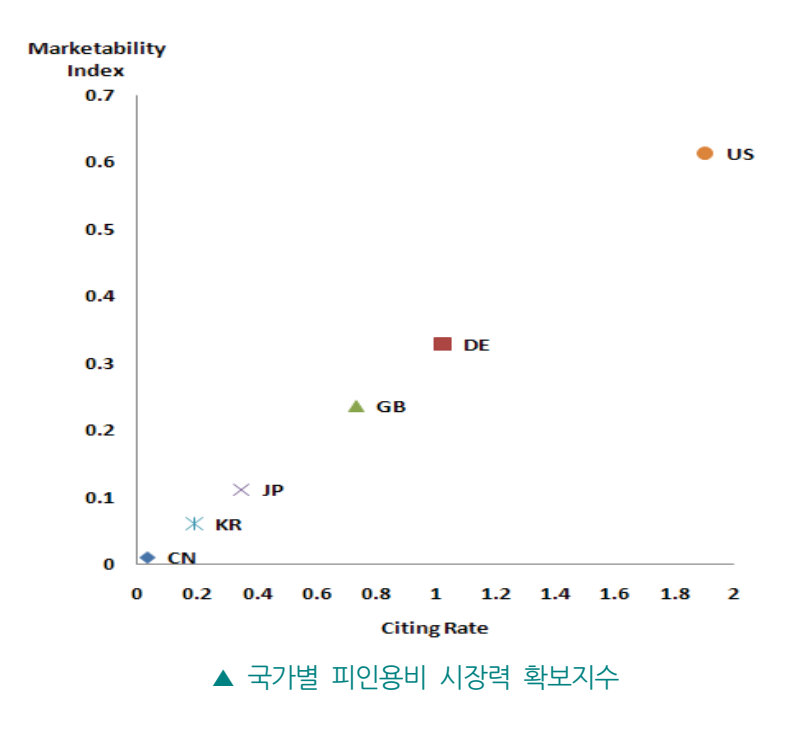

### - 특히 포트폴리오 분석

포트폴리오 분석을 통해서 기술의 발전 위치를 살펴보면 생체용 세라믹스는 성숙기 에 접어든 것으로 보인다. 따라서 앞으로는 특성 및 성능 개발 위주로 기술발전이 이루어 질 것으로 보인다.

출원인수-출원건수 포트폴리오 분석에서 출원건수와 출원인수는 직선적인 관계를 나타 내고 있으며, 2007년까지 증가세를 보이다가 2007년을 기점으로 감소하는 경향을 보이 고 있다. 따라서 생체용 세라믹스에 관한 기술은 성숙단계에 접어들었다고 볼 수 있다.

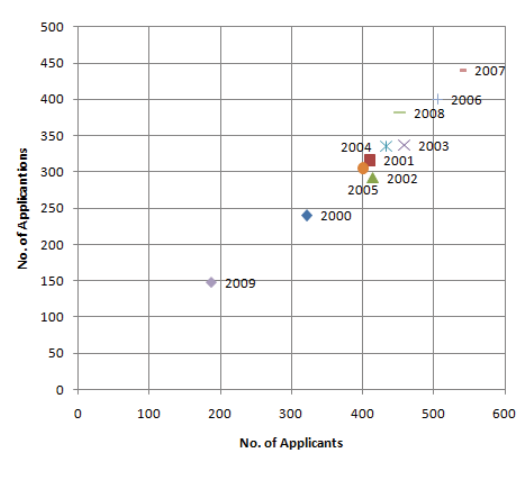

<sup>▲</sup> 출원인수-출원건수 포트폴리오 분석

출원건수-출원건수 증가율 포트폴리오 분석에서는 특이점을 발견할 수 없어 생체용 세 라믹스에 관한 특허출원 건수가 기술적인 이슈보다는 기술을 둘러싼 시장 환경 등에 따 라서 약간씩 변화할 뿐 지속적인 기술개발은 이루어진 있다고 볼 수 있다.

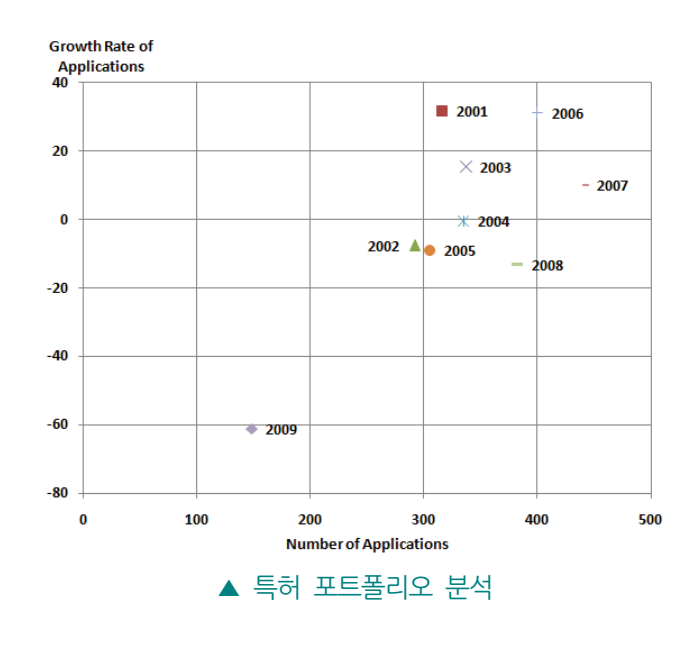

### □ 출원인 동향

기업 또는 연구기관의 기술개발 현황을 알아보기 위해 출원인 현황을 분석하였다. 한 건의 특허에 출원인이 다수 일 경우에는 각각 출원인 모두를 계산하였다. 단 개인과 법 인 출원이 함께 있는 경우에는 개인 출원인이 법인에 소속된 경우에는 제외하였다.

### - 주요 출원인 순위

Dokuritsu Gyosei Hojin Sangyo Gijutsu So가 가장 많은 특허를 출원하였으며, 그 다음이 Warsaw Orthopedic Inc. Toshiba Ceramic Co. 3M Innovative Properties Co순서로 많은 특허를 출원하였다.

중국의 Dokuritsu Gyosei Hojin Sangyo Gijutsu So가 54건의 특허를 출원하여 가장 많은 특허를 출원하였으며, 미국의 Warsaw Orthopedic Inc(41건), 일본의 Toshiba Ceramic Co(35건), 미국의 3M Innovative Properties Co(31건), 일본의 Asahi Optical Co(31건) 등이 30건 이상의 특허를 출원하였다.

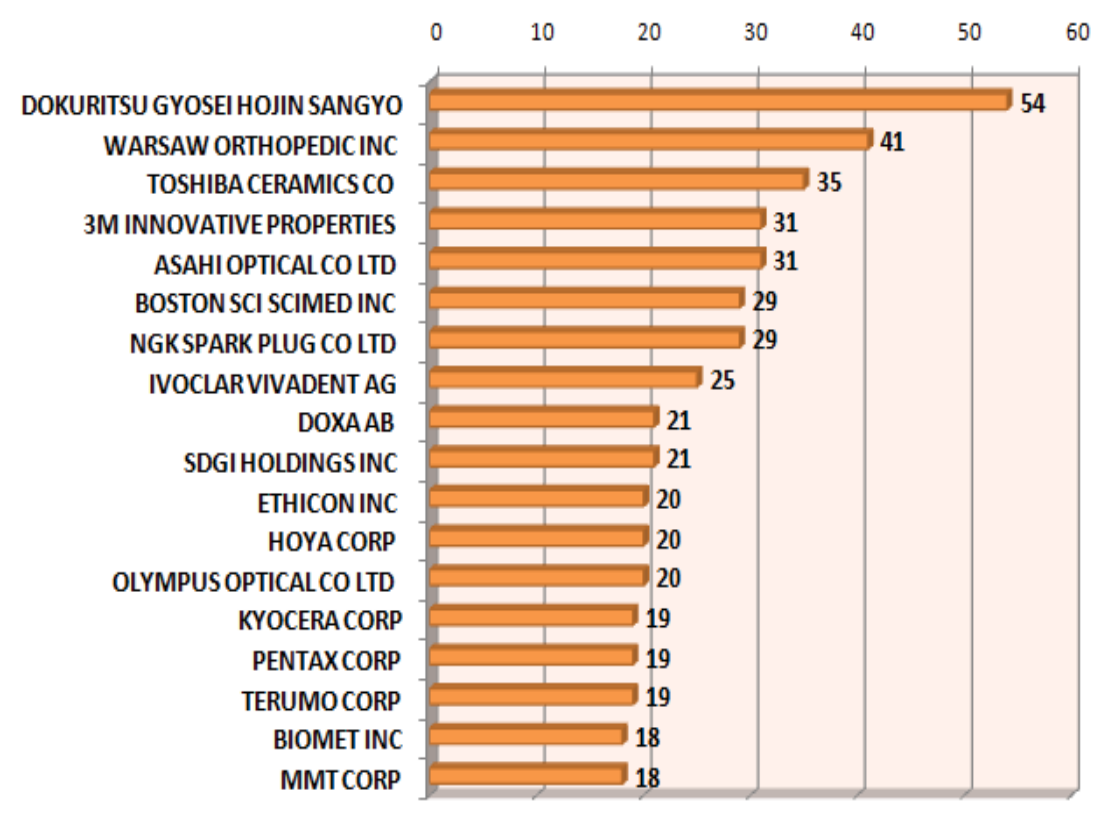

▲ 주요 출원인 출원 현황

### - 주요 출원인 연도별 출원 추이

Dokuritsu Gyosei Hojin Sangyo Gijutsu So는 2003년을 전후하여, Warsaw Orthopedic Inc는 2006년을 전후하여 활발한 특허활동을 하였다.

가장 많은 특허를 출원한 Dokuritsu Gyosei Hojin Sangyo Gijutsu So는 2003년도 14 건을 기점으로 점차 감소하는 경향을 보이고 있어 기술개발이 주로 2000년대 초반에 집중되었다는 것을 알 수 있다. 한편 두 번째로 많은 특허를 출원한 Warsaw Orthopedic Inc는 2006년 10건을 출원해 최근까지 활발한 기술개발 활동을 한다고 추 정할 수 있다.

특허 출원건수로 기술개발을 주도한 출원인들을 연도별로 살펴보면, 2001년도에는 NGK Spark Plug Co와 Asahi Optical Co가 기술개발을 주도하였고, 2003년도와 2004년도 에는 Dokuritsu Gyosei Hojin Sangyo Gijutsu So가 주도하였으며, 2006년도에는 Warsaw Orthopedic Inc가 주도하였으며, 2007년도에는 Boston Scil Scimed Inc가 주 도한 것으로 나타났다.

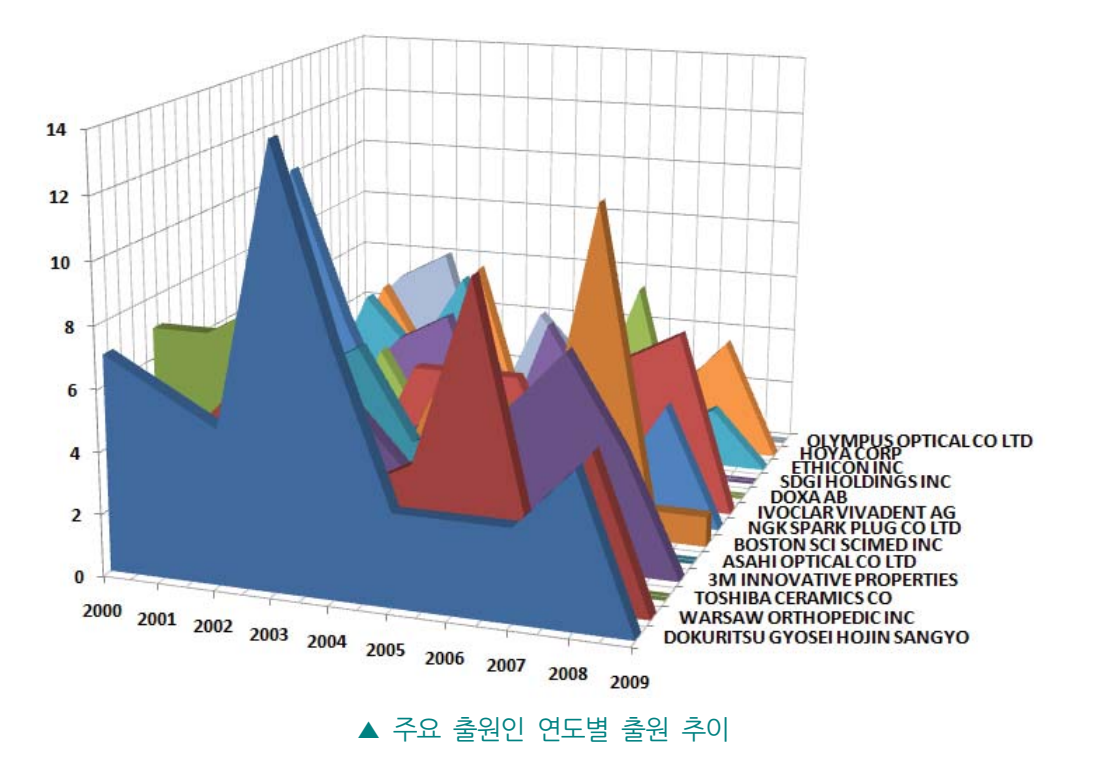

<< 생체용 세라믹스 기술현황 및 특허정보분석

### - 주요 출원인 기술별 출원 현황

Dokuritsu Gyosei Hojin Sangyo Gijutsu So는 뼈와 의료기기 부문에서, Ivoclar Vivadent AG는 인공치아 부문에서 가장 활발한 특허활동을 한 것으로 나타났다.

뼈 부문은 Dokuritsu Gyosei Hojin Sangyo Gijutsu So(23건)가 가장 많은 출원을 하 였고, 그 다음이 Toshiba Ceramic Co(19건), NGK Spark Plug Co(18건) 등의 순서로 나타나 가장 기술개발 경쟁이 심한 것으로 추정된다.

의료기기 부문은 Dokuritsu Gyosei Hojin Sangyo Gijutsu So(21건)가 기술개발을 주도 하였으며, 3M Innovative Properties(11건)와 Toshiba Ceramic Co(10건)가 그 뒤를 잇 고 있다.

그 밖에 인공치아 부문은 Ivoclar Vivadent AG(22건)와 3M Innovative Properties Co(18건)가 기술개발을 주도하고 있고, 스텐트는 Boston Scil Scimed Inc(23건)이, 척 추는 Warsaw Orthopedic Inc(14건)와 SDGI Holdings Inc(13건)이 주도하고 있는 것으 로 나타났다.

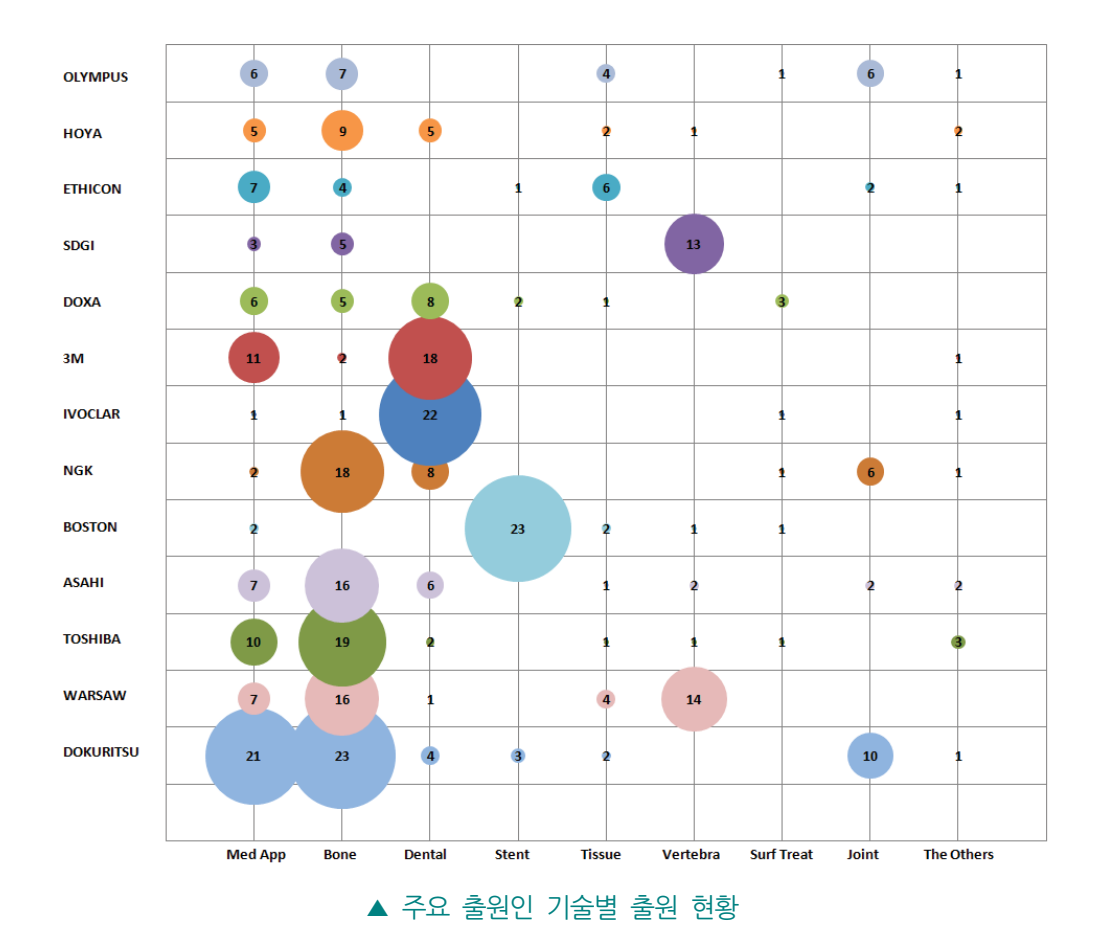

 $-26 -$ 

### - 공동 출원인 네트워크

NO OP DODG BELLEVI

특허 출원 빈도수가 높은 100개 출원인을 대상으로 공동출원 관계가 높은(Cosine 계수≥0.2) 출원인들에 대해 공동 출원인 분석을 수행한 결과 7그룹의 주요 공동 기 술개발(특허출원) 그룹이 발견되었으며, 그 중에서도 Toshiba를 주축으로 한 그룹과 Hoya를 주축으로 한 그룹이 공동 기술개발이 활발한 것으로 나타났다.

공동 출원인 네트워크 분석에서는 출원수가 많은 상위 100 출원인을 분석대상으로 하였 다. 출원인간의 관계는 Cosine 계수를 사용하여 정규화하고, 문턱 값이 0.2이상인 관계 만을 부석하였다.

출원인들의 특허경영 전략을 알아보기 위해 출원인과 출원인들 간의 공동출원 관계를 살펴보았다.

Toshiba Ceramic Co를 중심으로 하는 그룹과 Hoya Corp를 중심으로 하는 그룹 등 7 개의 공동 기술개발 그룹이 있는 것으로 나타났다.

Toshiba Ceramic Co는 Covalent Materials Corp. 그리고 MMT KK와 주로 뼈에 관한 기술개발을 공동으로 수행하였으며, Toshiba Denko KK와는 의료기기에 관한 기술개발 을 공동으로 수행한 것으로 나타났다.

Hoya Corp는 Pentax Corp와는 뼈, 의료기기, 척추 등 다방면에 걸쳐 공동 기술개발을 수행하였고, Asahi Optical Co와는 뼈, 의료기기에 관한 기술개발을. Mitsubishi Materials Corp는 뼈와 관한 기술개발을 공동으로 수행한 것으로 나타났다.

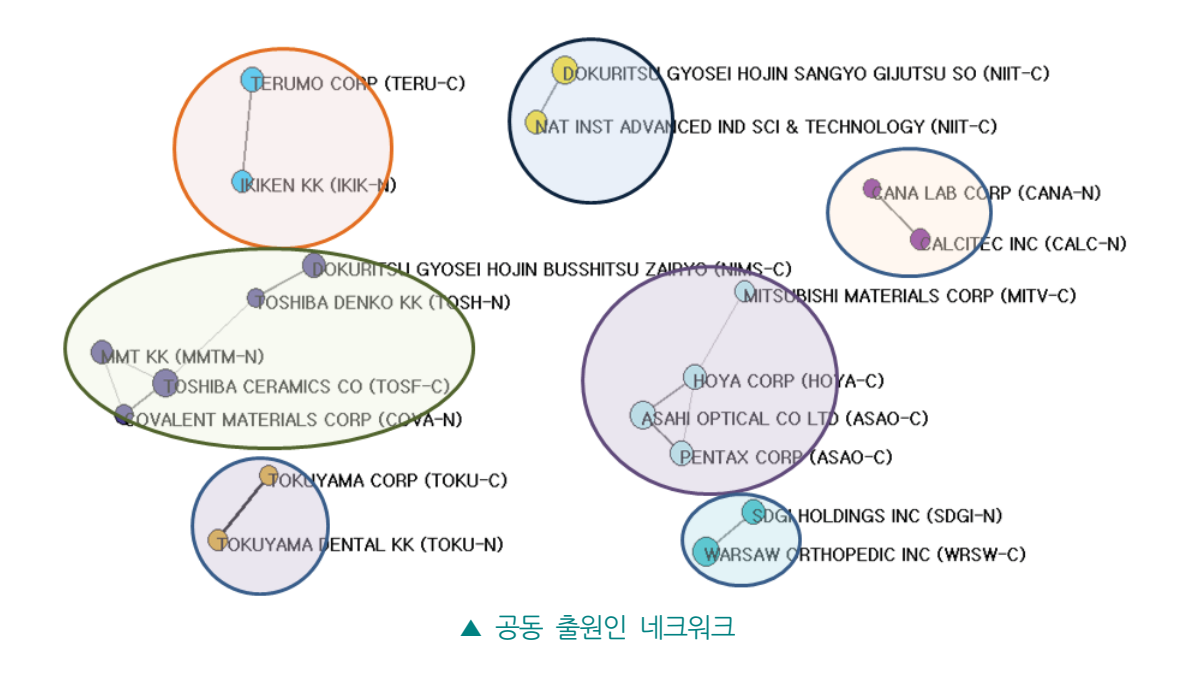

### 4. 분석결과 시시점

#### □ 생체용 세리믹스 기술 및 산업에 관한 시시점

- 생체용 세라믹스 중 시장규모가 가장 큰 분야는 정형외과용 인공관절과 치과용 소 재이며, 정형외과용 생체용 세라믹스 시장은 2006년도에 이미 10억 달러에 이른 것으로 추정된다. 시장의 성장은 엉덩이나 무릎 등의 뼈 대체재와 같은 시술과 인 공관절의 수요증가에 의한 것으로 보인다. 정형외과용 생체용 세라믹스 시장은 2011년까지 연평균 성장률이 9%에 이를 것으로 전망된다.
- 인공치아의 2003년 세계시장은 11.2억 달러 규모였으나 고령화 사회에 접어들면 서 해당 분야의 시장규모는 자동차 산업과 비슷할 정도로 성장할 것이라는 예측이 나오고 있다.
- 2007년 골 질환 조직공학 세계시장은 1조 7천억 원 (년 10.8% 성장)이며 유럽의 경우 전체 뼈 이식분야에서 인공뼈가 35%를 차지하고 매년 22% 이상의 지속적 성장이 예측되고 있다.
- 특허 포트폴리오 분석에서 생체용 세라믹스는 성숙기에 접어들었다고 볼 수 있다. 고령화에 따라 그 수요가 점차 증가할 것으로 예상되며, 보다 인체에 가까운 소재 개발과 특성 향상이 앞으로 기술 개발이 주요 이슈로 떠오를 것으로 예측한다.
- 미국이 982건의 특허를 출원하여 전체 30.7%로 가장 많은 비중을 차지하는 것으 로 나타났고, 그 다음으로 일본이 628건으로 19.7%, 독일이 404건으로 12.6%, 중 국이 329건으로 10.3%. 그리고 한국이 178건으로 5.6% 순서였다.
- 미국은 시장력 확보지수와 피인용비가 상대적으로 매우 높은 위치를 차지한 것으 로 나타났다. 독일은 미국보다는 낮지만 시장력 확보지수. 피인용비 모두 다른 국 가들에 비해 높게 나타났다. 한편 일본은 한국, 중국에 비해서는 다소 높은 시장 력 확보지수와 피인용비를 보이지만, 미국, 독일 등에 비해서는 낮은 것으로 나타 났다.

□ 한국에 관한 시시점

- 한국 시장 규모는 정확한 통계자료가 발표되지 않아 파악하기는 어려우나 의치 및 인공관절을 비롯한 의료용구를 수입에 의존하고 있으며 그 전체규모는 대략 700 억 원에 이른 것으로 추정된다. 인공뼈 시장규모는 아직은 크지 않으나 잠재적 시 장규모는 커서 2010년 이후 연간 2,000억 원 이상의 시장이 형성될 것으로 예측 한다.
- 특허의 가치와 시장력 확보지수 면에서 한국은 일본과 중국의 사이에 놓여 있다. 특허의 가치를 평가하는 피인용비가 동서양의 특허명세서 작성 시 인용특허 표시 여부가 달라 미국, 독일, 영국 등의 서양과의 비교는 다소 문제가 있지만, 한국,

일본, 중국의 3국 비교는 큰 의미가 있다. 특허 출원건수 면에서는 일본, 중국, 한 국 순서로 그 규모면에서도 한국을 기준으로 했을 때, 일본이 4배, 중국이 2배이 지만, 특허의 가치와 시장력 확보 면에서는 한국이 중국을 앞서고 있다.

- 또 기술부문에서도 출원 건수의 차이는 있어도 한국, 일본, 중국이 비슷한 양상을 보이고 있다. 그러나 일본은 출원건수가 2003년을 기점으로 다소 감소하는 경향 을 띤 반면, 한국과 중국은 지속적으로 증가하고 있으며, 특히 중국의 증가세가 뚜 렷하다. 다만 일본의 경우 기업 출원이 많은 반면 우리나라는 대학, 연구기관, 개 인 출원이 비교적 많아 개발된 기술을 상업화하는 노력이 필요하다.

### 참고문헌

- 1. 한국생체재료학회, "생체재료학, Chapter 6. 바이오세라믹스", 자유아카데미, 2009, pp.137-180M.
- 2. 세라믹소재정보은행 기술리포트: 바이오세라믹스의 기술동향. 2009. http://www.ceramicsbank.com/index.jsp.
- 3. 日本特許流通促進事業. 特許流通支援チャートテーマ. 化学10 生体親和性セラ ミックス材料 2001 http://www.ryutu.inpit.go.jp/chart/H14/kagaku10/fkagaku10.pdf
- 4. 윤희숙, 김승언, 현용택, "나노-바이오 재료", 기계와 재료, vol.20, n0.1, 2008,  $pp.9-24.$
- 5. Lijie Zhang, Thomas J. Webster, "Nanotechnology and nanomaterials: Promises for improved tissue regeneration". Nano Today, vol.4, no.1. 2009, pp.66-80.
- 6. Vallet-Reg. F. Balas. M. Colilla and M. Manzano. "Bone-regenerative bioceramic implants with drug and protein controlled delivery capability". Progress in Solid State Chemistry, vol.36, no.3, 2008, pp.163-191.
- 7. 교토대학 iPS세포연구소, http://www.cira.kyoto-u.ac.jp
- 8. 한국무역협회, http://www.kita.net
- 9. 야노경제연구소. メディカルバイオニクス(人工臓器)市場の中期予測と参入企業 の徹底分析. Chapter 18. 人工骨. 2009.

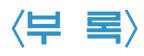

### ▲ 생체용 세라믹스 DWPI 검색식

 $\bullet$   $\bullet$ 

FEYD

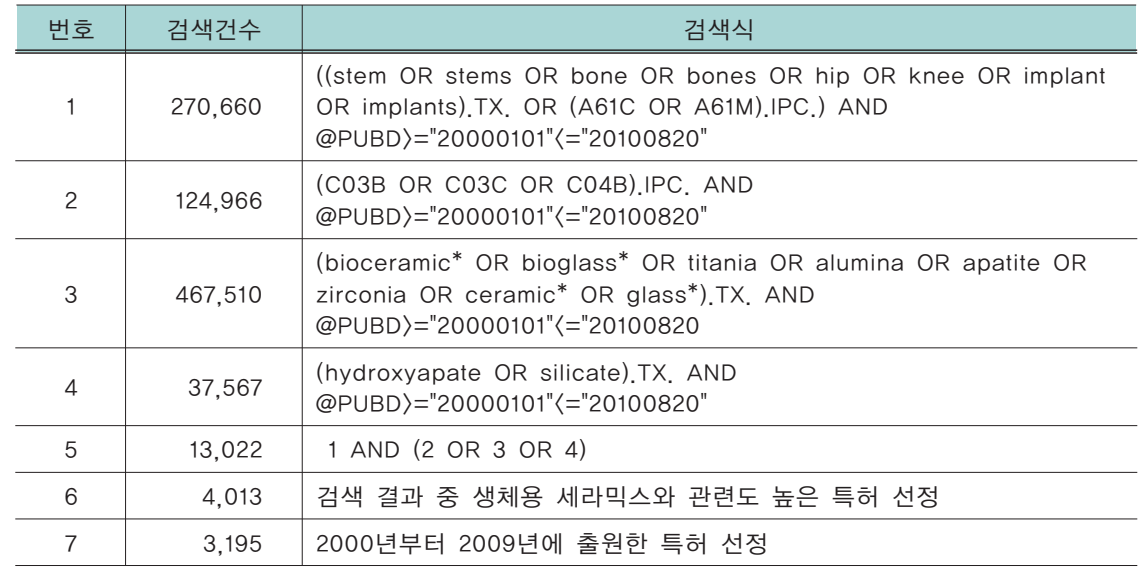

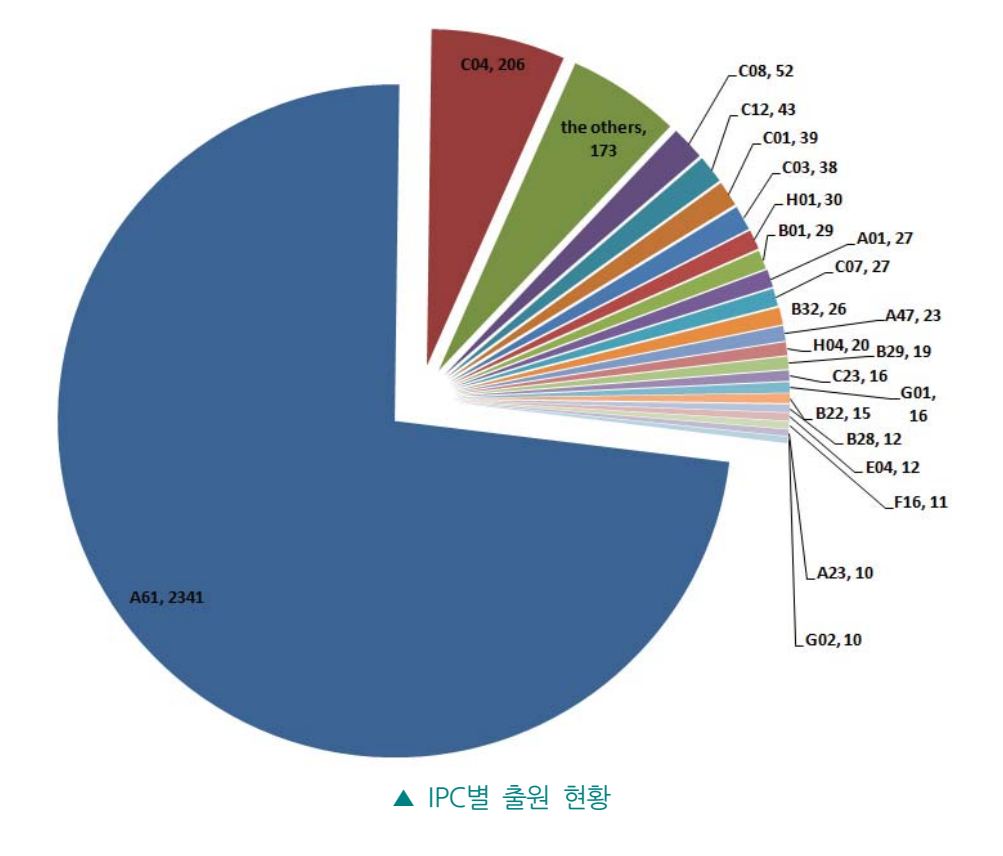

<< 생체용 세라믹스 기술현황 및 특허정보분석

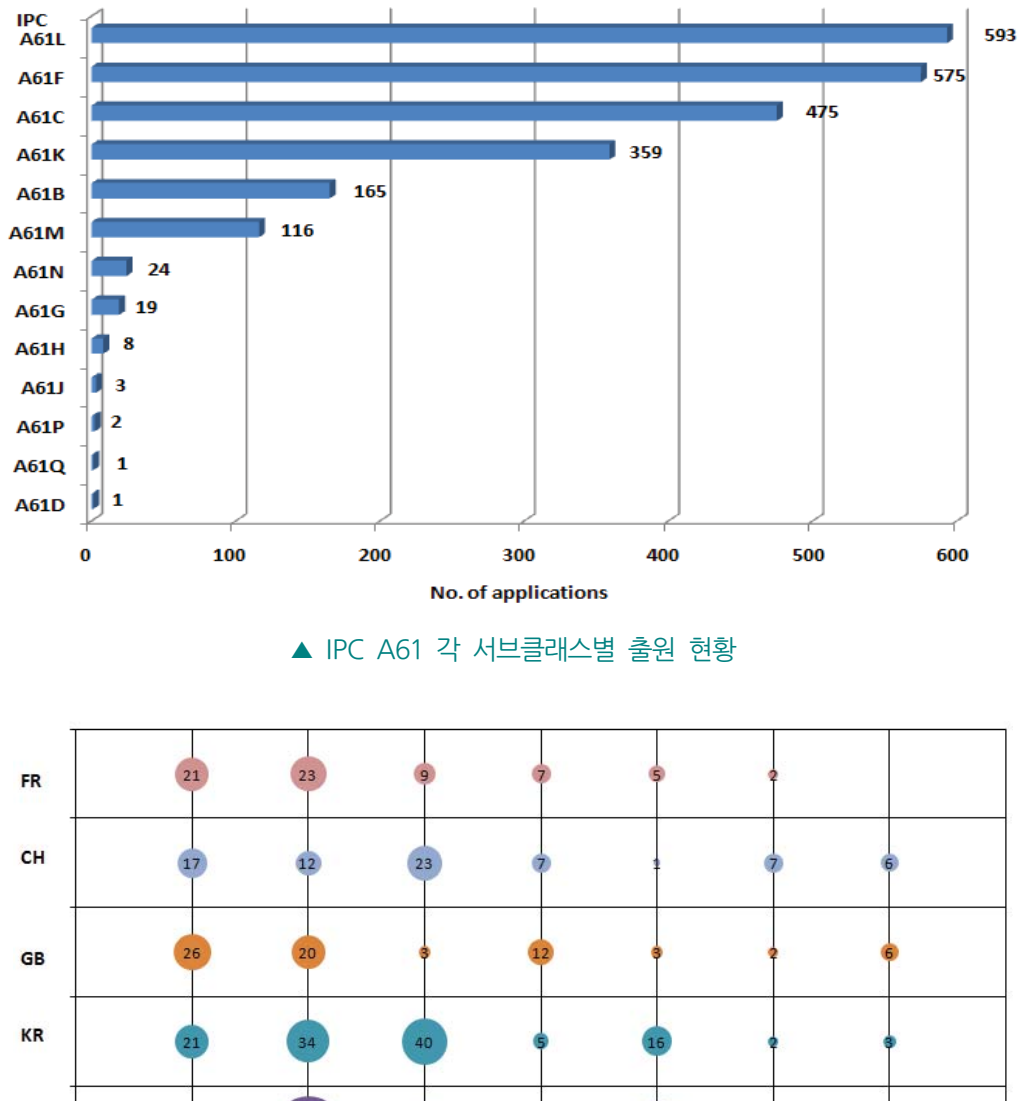

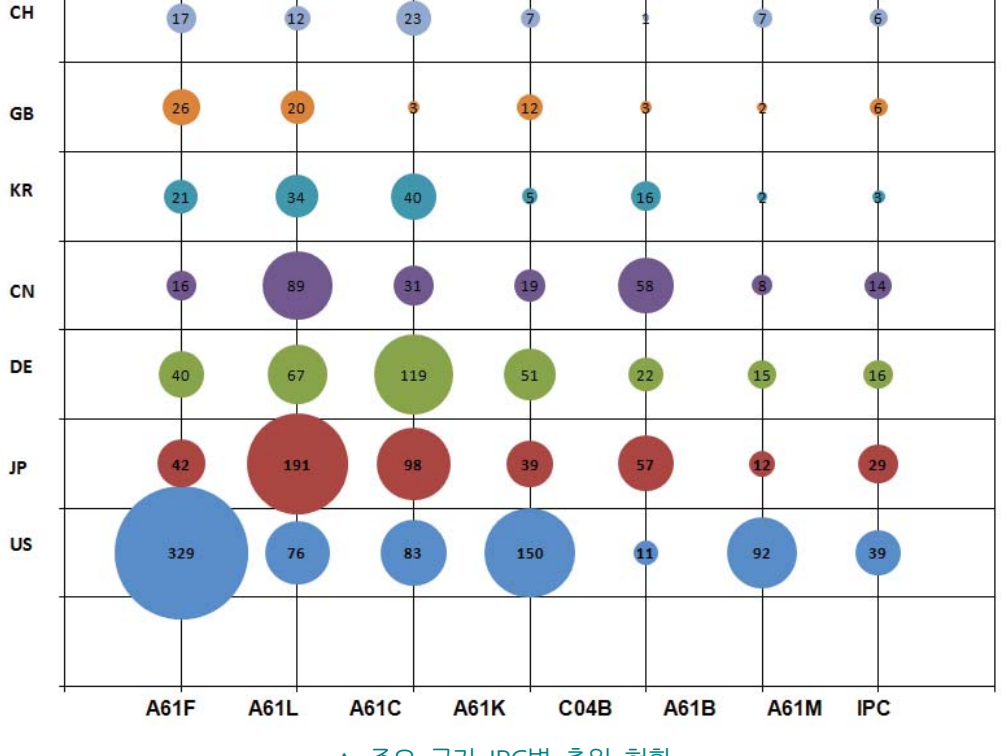

▲ 주요 국가 IPC별 출원 현황

 $-32 -$ 

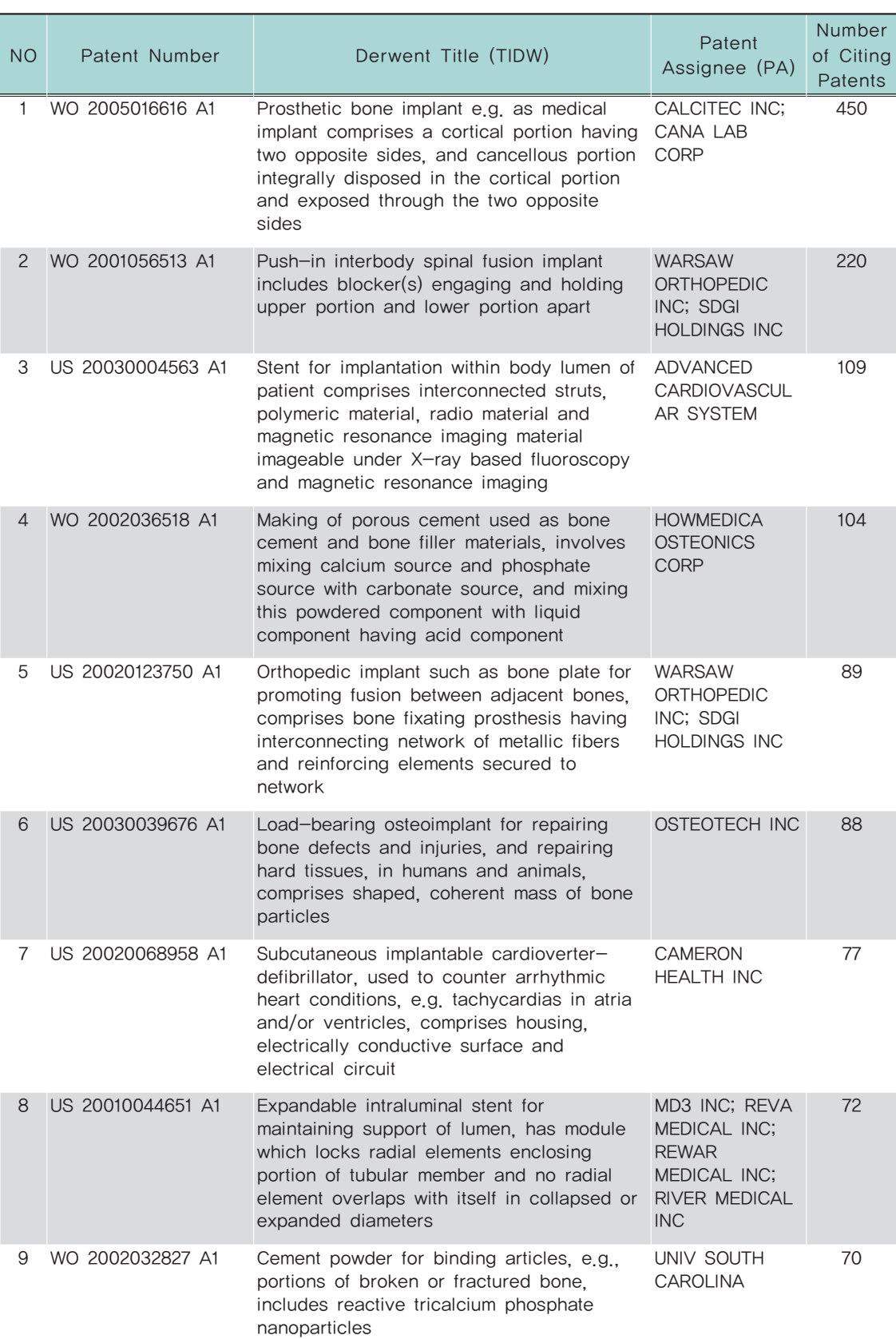

### ▲ 생체용 세라믹스 고인용 특허 목록

부

**SO 0 0 0 0 0 0** 

<< 생체용 세라믹스 기술현황 및 특허정보분석

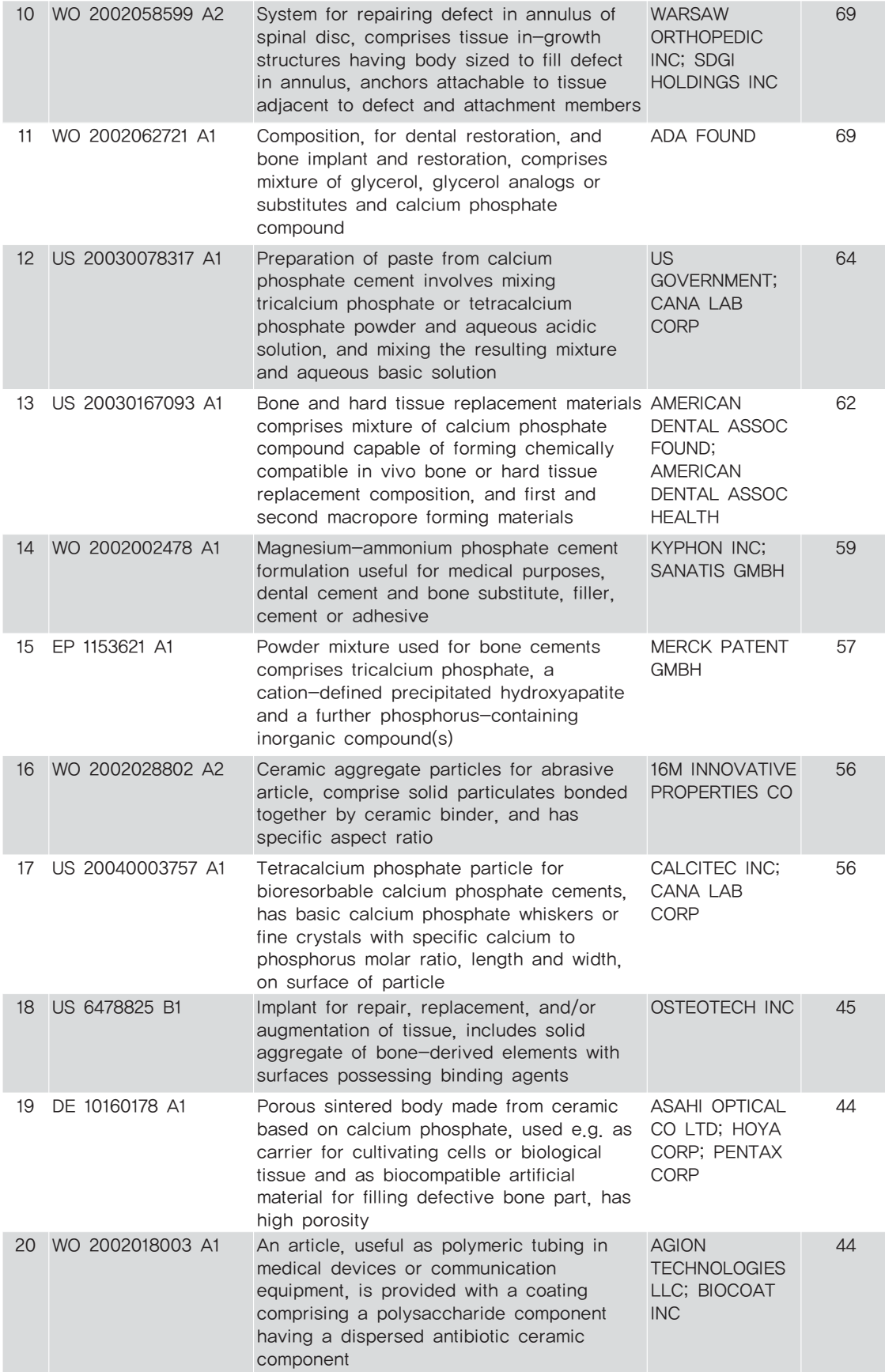

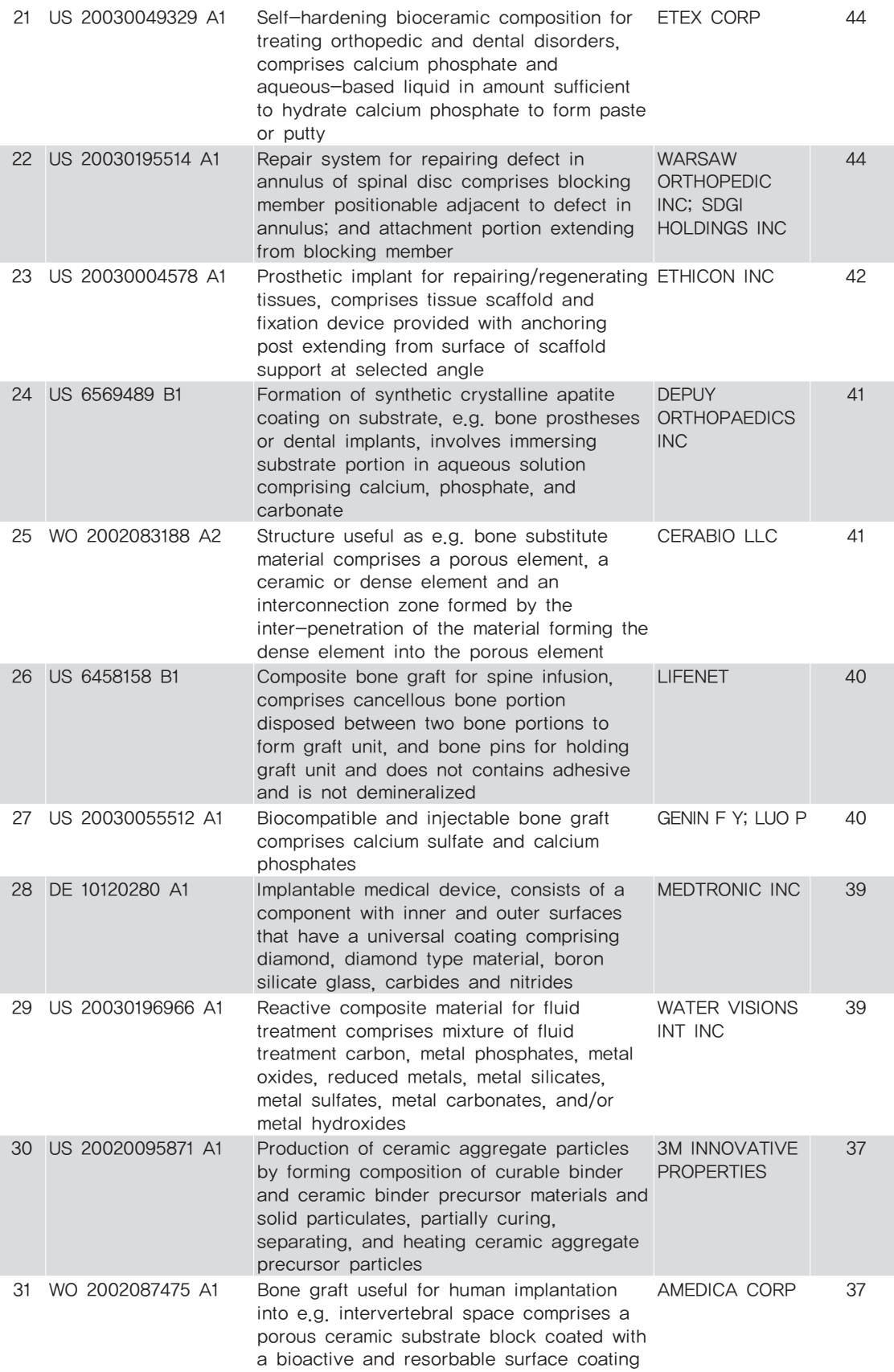

부록

300000000000

<< 생체용 세라믹스 기술현황 및 특허정보분석

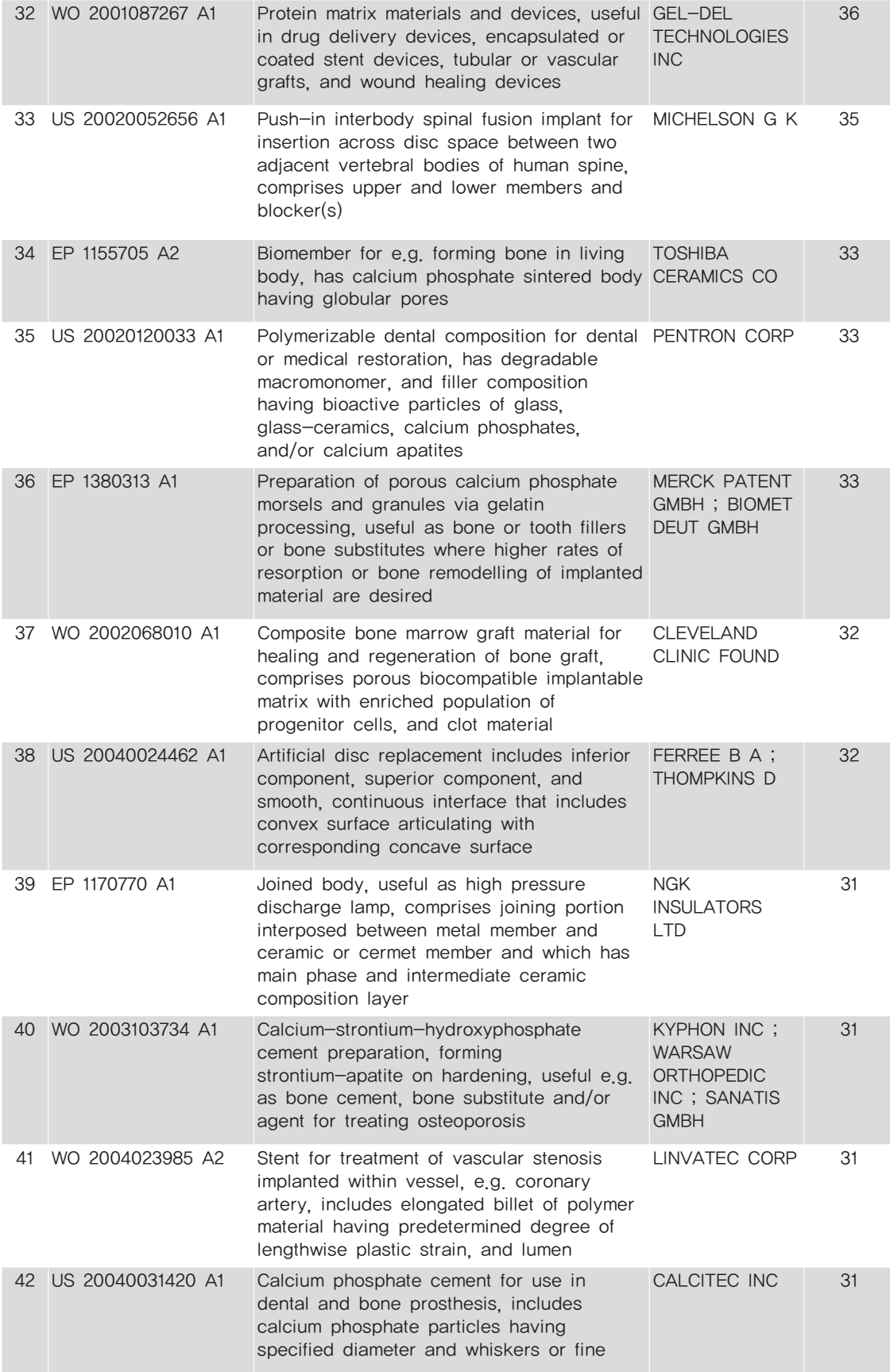

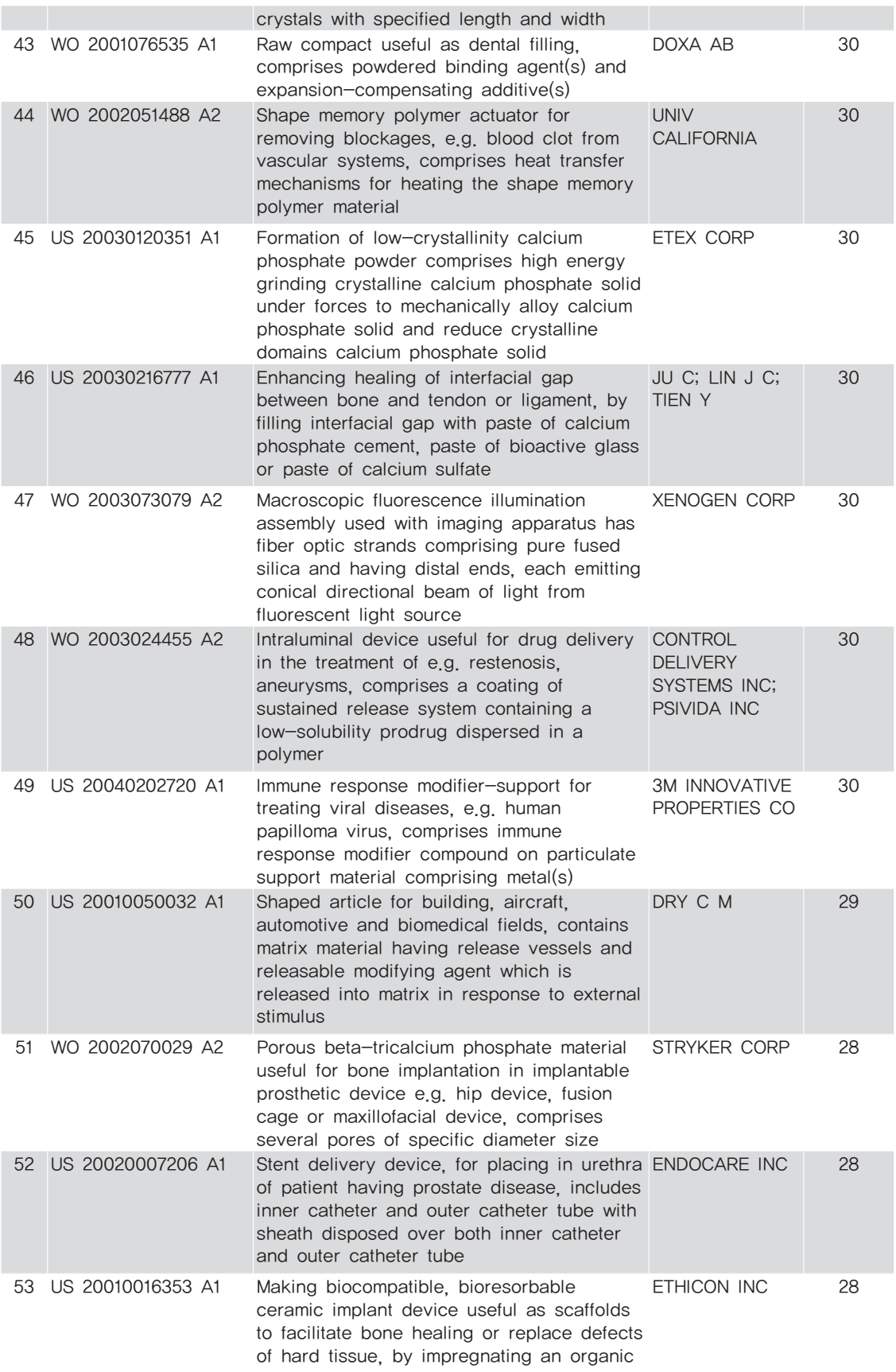

 $\bullet \bullet \bullet$ 

부록

<< 생체용 세라믹스 기술현황 및 특허정보분석

fabric with metal and phosphate ceramic precursors

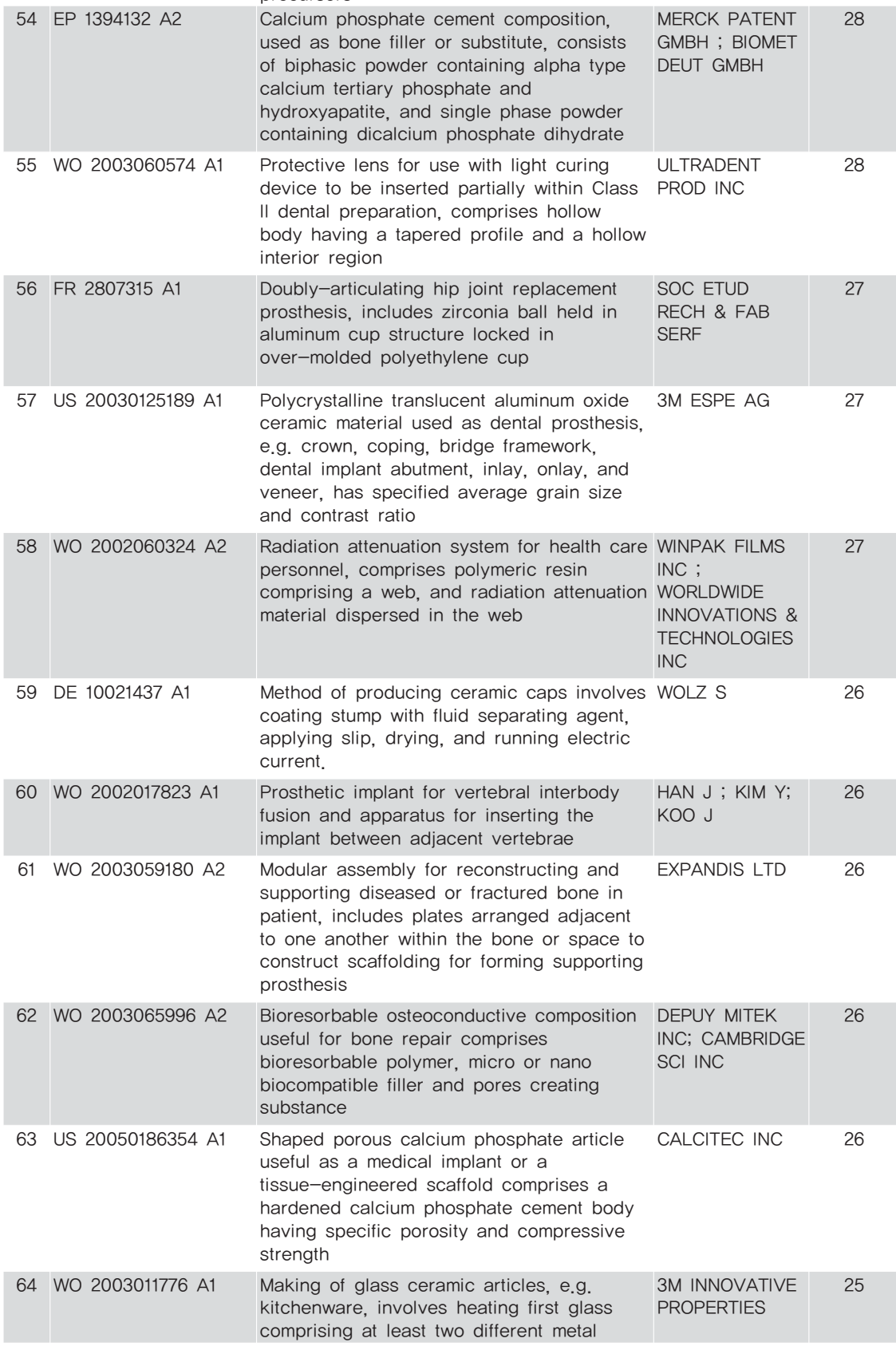

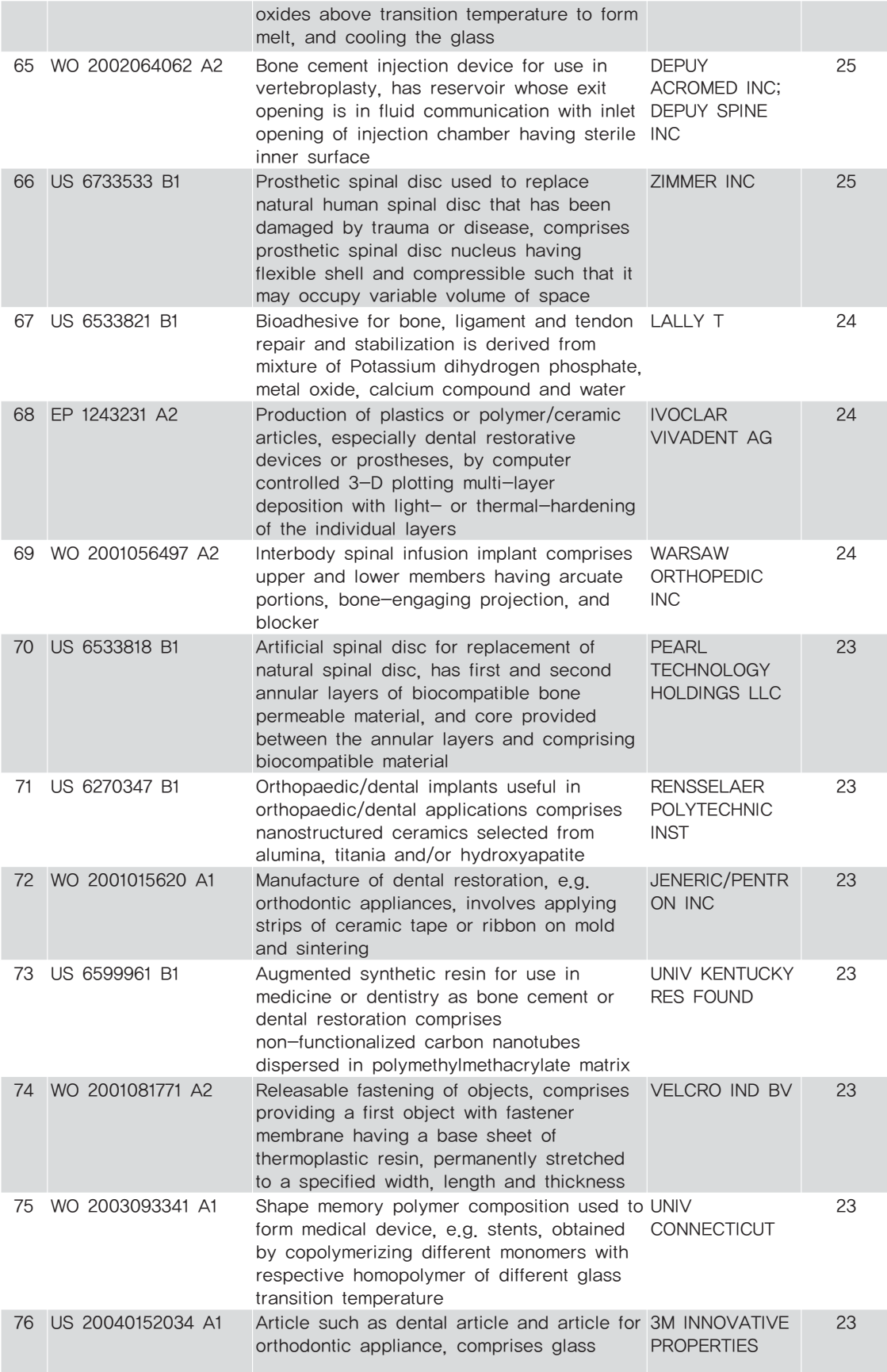

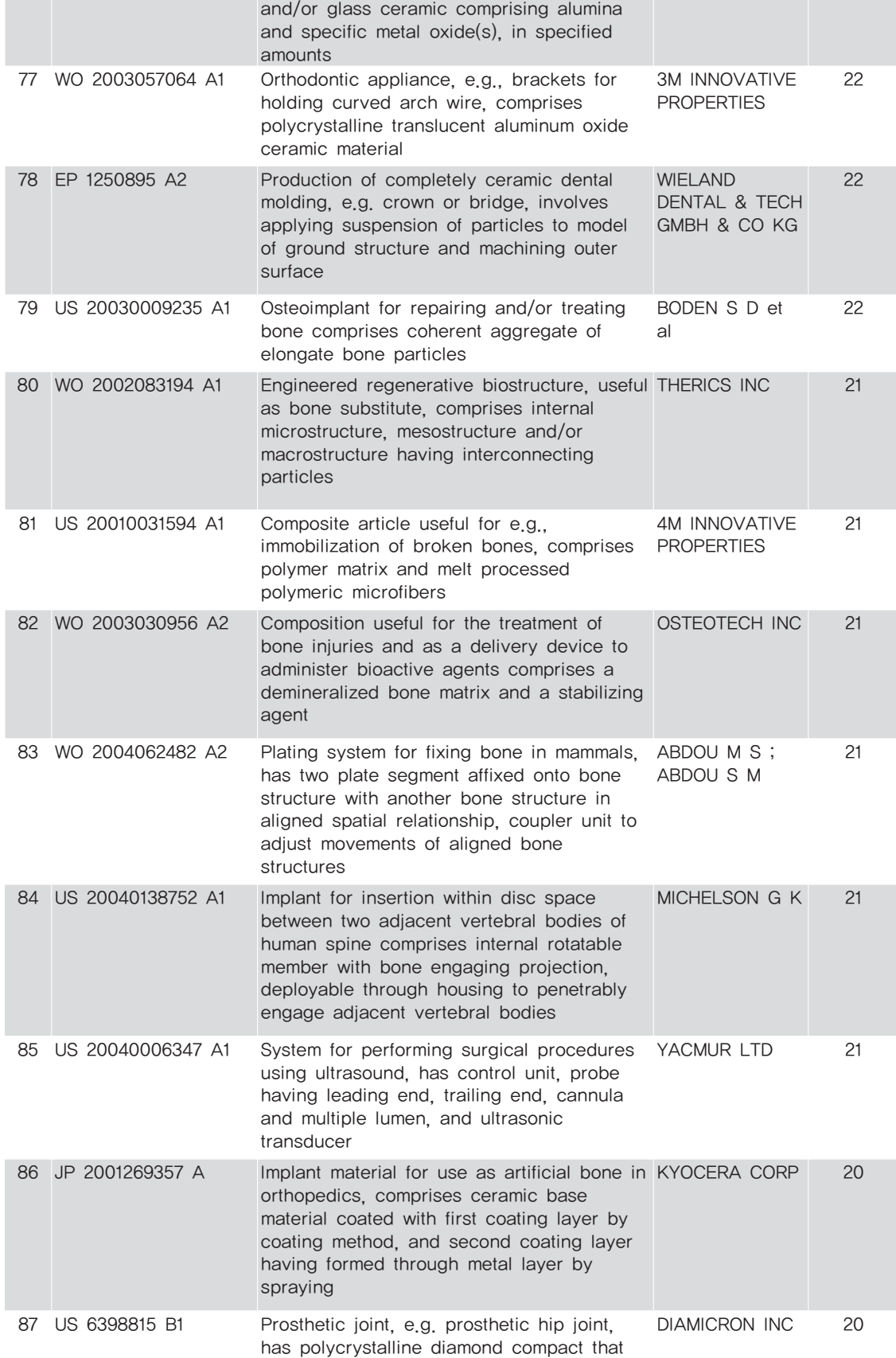

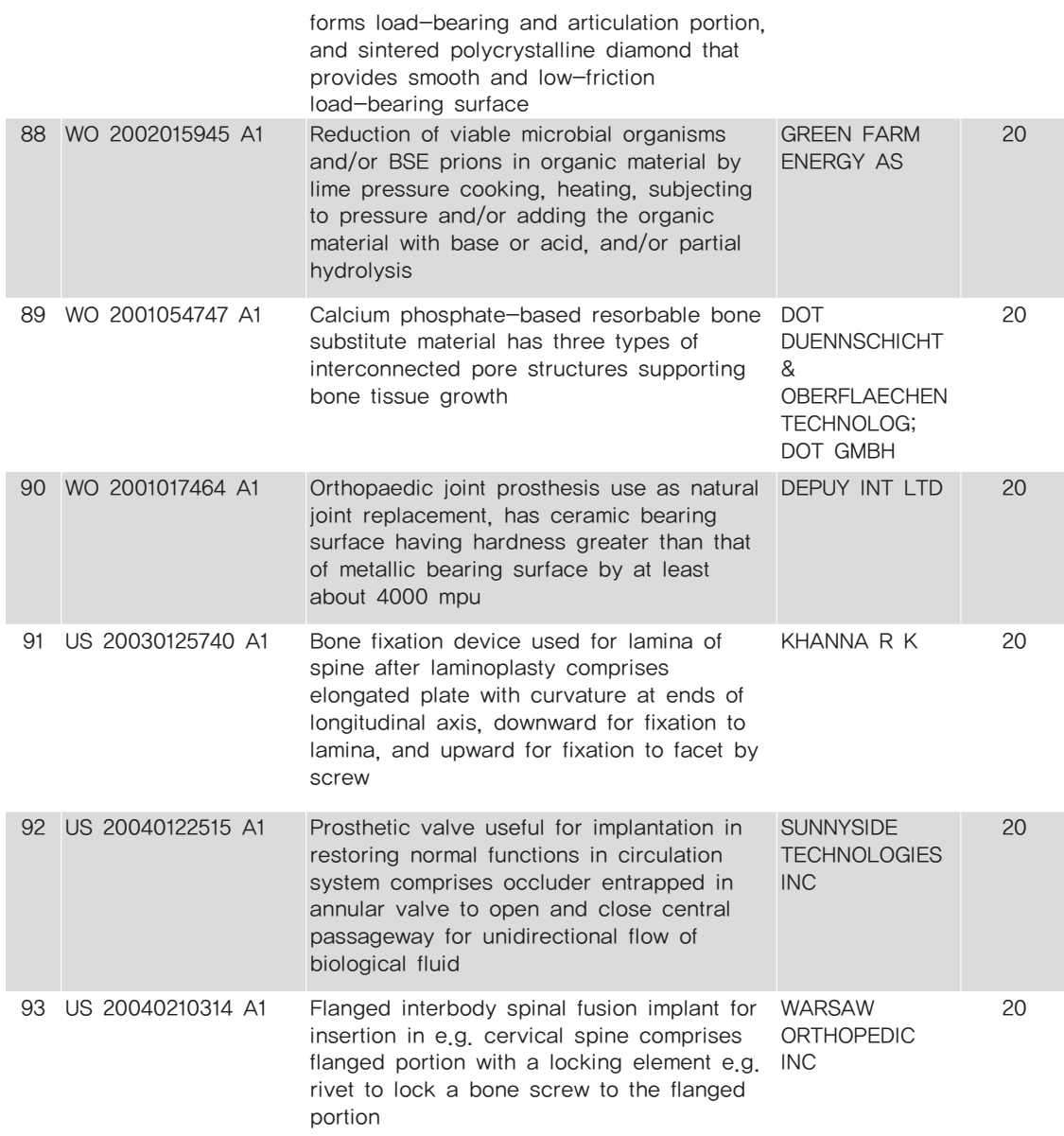

 $\bullet \bullet \bullet$ 

부 록

### 저자소개

- 길상철 한국과학기술정보연구원 책임연구원
- 김종헌 한국과학기술정보연구원 선임연구원/공학박사

### 생체용 세라믹스 기술현황 및 특허정보분석

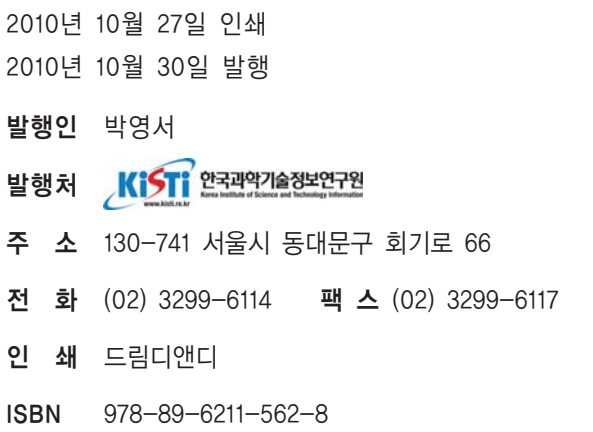